# Oracle® NetSuite for Government Cloud Service Release Notes

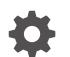

F61895-51 October 2024

ORACLE

Oracle NetSuite for Government Cloud Service Release Notes,

F61895-51

Copyright © 2022, 2024, Oracle and/or its affiliates.

### Contents

### About This Content

- 1 Release Notes 24.9.4
- 2 Release Notes 24.9.3
- 3 Release Notes 24.9.2
- 4 Release Notes 24.9.1
- 5 Release Notes 24.8.3
- 6 Release Notes 24.8.2
- 7 Release Notes 24.8.1
- 8 Release Notes 24.7.2
- 9 Release Notes 24.7.1
- 10 Release Notes 24.6.2

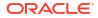

- 11 Release Notes 24.6.1
- 12 Release Notes 24.5.4
- 13 Release Notes 24.5.2
- 14 Release Notes 24.5.1
- 15 Release Notes 24.4.4
- 16 Release Notes 24.4.3
- 17 Release Notes 24.4.2
- 18 Release Notes 24.4.1
- 19 Release Notes 24.3.60
- 20 Release Notes 24.3.5
- 21 Release Notes 24.3.4

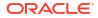

- 22 Release Notes 24.3.2
- 23 Release Notes 24.2.3
- 24 Release Notes 24.2.1
- 25 Release Notes 24.1.1
- 26 Release Notes 23.12.3
- 27 Release Notes 23.12.2
- 28 Release Notes 23.12.1
- 29 Release Notes 23.11.3
- 30 Release Notes 23.11.2
- 31 Release Notes 23.11.1
- 32 Release Notes 23.10.3

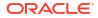

- 33 Release Notes 23.10.2
- 34 Release Notes 23.10.1
- 35 Release Notes 23.9.1
- 36 Release Notes 23.8.1
- 37 Release Notes 23.7.1
- 38 Release Notes 23.5.1
- 39 Release Notes 23.4.1
- 40 Release Notes 23.3
- 41 Release Notes 23.2
- 42 Release Notes 23.1
- 43 Release Notes 22.4

### 44 Release Notes 22.3

| 22.3.3 Release Notes | 44-1 |
|----------------------|------|
| Core Finance         | 44-2 |
| Security and Roles   | 44-2 |
| Release Updates      | 44-3 |
| Fund Accounting      | 44-3 |

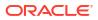

### About This Content

This document summarizes the changes to NetSuite for Government since the previous release. These release notes are subject to change.

#### Audience

This guide is intended for anyone currently using Oracle NetSuite for Government.

#### **Documentation Accessibility**

For information about Oracle's commitment to accessibility, visit the Oracle Accessibility Program website at http://www.oracle.com/pls/topic/lookup?ctx=acc&id=docacc.

#### Access to Oracle Support

Oracle customers that have purchased support have access to electronic support through My Oracle Support. For information, visit http://www.oracle.com/pls/topic/lookup?ctx=acc&id=info or visit http://www.oracle.com/pls/topic/lookup?ctx=acc&id=trs if you are hearing impaired.

#### Conventions

The following text conventions are used in this document.

| Convention | Meaning                                                                                                    |
|------------|----------------------------------------------------------------------------------------------------|
| boldface   | Boldface type indicates graphical user interface elements associated with an action, or terms defined in text or the glossary.         |
| italic     | Italic type indicates book titles, emphasis, or placeholder variables for which you supply particular values.                          |
| monospace  | Monospace type indicates commands within a paragraph, URLs, code in examples, text that appears on the screen, or text that you enter. |

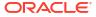

## 1 Release Notes 24.9.4

#### NetSuite for Government 24.9.4 Release Notes Hot Fix

#### **Revision Date: October 15, 2024**

Important:

This document summarizes the changes to NetSuite for Government between 24.9.4 and the previous release. These release notes are subject to change every week.

The 24.9.4 enhancements and changes listed in this document are not available to customers until they are upgraded to NetSuite for Government 24.9.4. Your access to these features and SuiteApps is subject to the terms of service in your NetSuite for Government contract.

Please also review the NetSuite general release notes for a comprehensive view of changes to the release. During this release period, NetSuite version is transitioning from 2024.1 to 2024.2. The general NetSuite release notes are accessible at this link:

https://docs-uat.us.oracle.com/en/cloud/saas/netsuite/ns-online-help/book\_N3865324.html

NetSuite for Government Version 24.9.4 - Release Date October 15, 2024

#### Human Resources and Payroll: Various Fixes and Performance Improvements

- Allows users to set a pay bucket limit with various codes adding and subtracting to that limit.
- Resolved limit calculation errors due to the queries excluding historical periods. Pay Code Limits and Time-Off limits should now calculate correct to include historical payrolls.

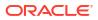

# 2 Release Notes 24.9.3

#### NetSuite for Government 24.9.3 Release Notes Hot Fix

#### Revision Date: October 10, 2024

Important:

This document summarizes the changes to NetSuite for Government between 24.9.3 and the previous release. These release notes are subject to change every week.

The 24.9.3 enhancements and changes listed in this document are not available to customers until they are upgraded to NetSuite for Government 24.9.3. Your access to these features and SuiteApps is subject to the terms of service in your NetSuite for Government contract.

Please also review the NetSuite general release notes for a comprehensive view of changes to the release. During this release period, NetSuite version is transitioning from 2024.1 to 2024.2. The general NetSuite release notes are accessible at this link:

https://docs-uat.us.oracle.com/en/cloud/saas/netsuite/ns-online-help/book\_N3865324.html

NetSuite for Government Version 24.9.3 - Release Date October 10, 2024

#### Finance:

#### Various Fixes and Performance Improvements

Allow users to control which account types can be validated against in system setup. Users
will have the ability to select one or more account type to validate against in their selected
transactions.

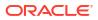

#### NetSuite for Government 24.9.2 Release Notes Hot Fix

#### Revision Date: October 08, 2024

Important:

This document summarizes the changes to NetSuite for Government between 24.9.2 and the previous release. These release notes are subject to change every week.

The 24.9.2 enhancements and changes listed in this document are not available to customers until they are upgraded to NetSuite for Government 24.9.2. Your access to these features and SuiteApps is subject to the terms of service in your NetSuite for Government contract.

Please also review the NetSuite general release notes for a comprehensive view of changes to the release. During this release period, NetSuite version is transitioning from 2024.1 to 2024.2. The general NetSuite release notes are accessible at this link:

https://docs-uat.us.oracle.com/en/cloud/saas/netsuite/ns-online-help/book\_N3865324.html

NetSuite for Government Version 24.9.2 - Release Date October 08, 2024

#### Human Resources and Payroll:

- HCM-Payroll Calculations:
  - Resolves issue where limits were not applied to pay codes set on the Employee Taxes tab.
- HCM-Fund Allocation:
  - Added parameters to the Payroll General Ledger Transaction deployment script to provide the ability to rerun the script manually by payroll batch.

#### Various Fixes and Performance Improvements

• Resolves bug where some time-off categories are missing from the pay stub and from the employee center.

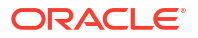

#### NetSuite for Government 24.9.1 Release Notes

#### **Revision Date: September 24, 2024**

Important:

This document summarizes the changes to NetSuite for Government between 24.9.1 and the previous release. These release notes are subject to change every week.

The 24.9.1 enhancements and changes listed in this document are not available to customers until they are upgraded to NetSuite for Government 24.9.1. Your access to these features and SuiteApps is subject to the terms of service in your NetSuite for Government contract.

Please also review the NetSuite general release notes for a comprehensive view of changes to the release. During this release period, NetSuite version is transitioning from 2024.1 to 2024.2. The general NetSuite release notes are accessible at this link:

https://docs-uat.us.oracle.com/en/cloud/saas/netsuite/ns-online-help/book\_N3865324.html

NetSuite for Government Version 24.9.1 - Release Date September 24, 2024

#### Finance:

- 1099 Support:
  - The 1099 CSV export will use the vendor's Legal Name field instead of vendor name to account for sole proprietor and other DBA names.
- Project Tracking Fields:
  - The Project Screen related records tab has been modified to include NetSuite for Government related transactions divided into Expenses and Revenues for each project. Additionally, the previous tabs which always showed as blank were removed.
- Project and Grants:
  - A new Project and Grant Analytics Dataset and Workbook are available to show detailed transactions for each project and/or grant transactions. Budget versus Actual pivot tables are also available for both the Project and Grant side. Lastly, a budget chart for both Projects and Grants has also been published.
  - The Project and Grant detail Dataset gives access to all roles.
- Interest Allocations:
  - The Interest Allocation tool provides governments with the ability to equitably allocate interest earnings for local government cash pool funds. The interest allocation will provide for accurate and fair distribution of interest earnings to participants of pooled cash funds to support local government investment policies, as well as federal government CFR compliance on interest earned for advanced grant funding. The Interest Allocation process will allow for interest revenue distribution to participating fund, department and accounts within the cash or investment pools.
  - The Interest Allocation process will allow General Ledger account string overrides for interest revenue in participating fund, department, account, and grant segments.

- The Interest Allocation process will create a new journal transaction type called "Interest Allocation" which is based upon interest revenue allocated for each of the participants of the cash pool.
- Added Interest Allocation to the menu under Lists/Financial for the Classic Center (Administrator) and Financial/Pools for the Accounting Center.

- New check voucher to display bills and bill credits.
- · Various enhancements to support future release of Quick Code functions.
- When multiple bills are entered Pending Approval. Upon approval, only the last bill approved is considered fully billed.
- Corrected issue where roles other than the designated Finance Director, Accounting Manager and Accountant have access to the 1099 output folder.
- The 1099-MISC and 1099-NEC export to CSV report no longer contains spaces in fields which should have a null value.

#### Human Resources and Payroll:

- Payroll History and Accumulator tracking:
  - Added a new functionality to allow users to calculate the payroll history totals using a date range.
  - Added a new feature to generate employee payroll totals for historically imported pay periods. Furthermore, the new feature automatically calculates and applies the appropriate State Tax and State SUI Wages, ensuring accurate tax compliance.
- Florida Retirement System Form:
  - Created the Florida Retirement System ASCII text file for electronic reporting submission.
  - The Employee Retirement Reporting Record has been added to store employee retirement information for each reporting period.
  - Added state functionality to allow users to select the correct employee retirement reporting form according to the state and applicable retirement systems.
  - A new form was added to the Employee Retirement Record to show fields specific for the Florida Retirement System.
  - Generate the Reporting Period Name automatically when Type is State Retirement.
  - If State of Florida is set in the Payroll and HR preferences, then the NS4G Florida Public Employees Retirement System form will be used for the Employee Retirement Reporting Record Form field.
  - Added carriage returns and leading signs to the Florida Retirement System File.
- Tax Reports 941:
  - Added a new feature that enhances the quarterly reporting process. The 941 quarterly report can now be saved in the W2 folder of the file cabinet as either a PDF or Excel file.
- Affordable Care Act (ACA) Reporting:
  - Added a new feature to allow the user to configure which hour bucket should be applied for Affordable Care Act Reporting to determine if the employee has worked more than 130 hours in a month and is considered full time.

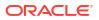

- Ability to generate the PDF Page3 with dependent details. Page 3 contain the details about the dependents which are mapped to the Employee ACA.
- Updated the ACA template to link to the PDF template.
- A functionality has been added to allow the users to print individual employee 1095-C forms to a PDF.
- Employee W2 Record:
  - Added functionality to source the employee indicators on the Employee W2 record from the employee record if applicable.
  - Added functionality to uncommit the reporting period. When running this function the reporting period status will turn to complete and delete all generate files related to this reporting period.
  - Added functionality to uncommit reporting period records.
- W2 EFW2 file Enhancements:
  - Updated the W2 text file to apply newly added fields and sort the records alphabetically by department, and then by employee.

#### NetSuite for Government 24.8.3 Release Notes Hot Fix

#### **Revision Date: September 10, 2024**

Important:

This document summarizes the changes to NetSuite for Government between 24.8.3 and the previous release. These release notes are subject to change every week.

The 24.8.3 enhancements and changes listed in this document are not available to customers until they are upgraded to NetSuite for Government 24.8.3. Your access to these features and SuiteApps is subject to the terms of service in your NetSuite for Government contract.

Please also review the NetSuite general release notes for a comprehensive view of changes to the release. During this release period, NetSuite version 2024.1 is released. The general NetSuite release notes are accessible at this link:

https://docs-uat.us.oracle.com/en/cloud/saas/netsuite/ns-online-help/book\_N3865324.html

NetSuite for Government Version 24.8.3 - Release Date September 10, 2024

#### Finance:

- Encumbrance Point In Time:
  - Skip validation on Bill Date against Purchase Order date for non-encumbered Purchase Order lines.

#### Human Resources and Payroll:

- Payroll Postings:
  - Added functionality to enable the payroll posting map rule, Follows Hours % Split, to apply to hour codes.

#### Various Fixes and Performance Improvements

 Vendor Bills can now be created regardless of what account types are used for item lines or expense lines.

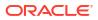

#### NetSuite for Government 24.8.2 Release Notes Hot Fix

#### **Revision Date: September 05, 2024**

Important:

This document summarizes the changes to NetSuite for Government between 24.8.2 and the previous release. These release notes are subject to change every week.

The 24.8.2 enhancements and changes listed in this document are not available to customers until they are upgraded to NetSuite for Government 24.8.2. Your access to these features and SuiteApps is subject to the terms of service in your NetSuite for Government contract.

Please also review the NetSuite general release notes for a comprehensive view of changes to the release. During this release period, NetSuite version 2024.1 is released. The general NetSuite release notes are accessible at this link:

https://docs-uat.us.oracle.com/en/cloud/saas/netsuite/ns-online-help/book\_N3865324.html

NetSuite for Government Version 24.8.2 - Release Date September 05, 2024

#### Finance:

- 1099-G Support:
  - Implemented "Tax Year" on Bill, Bill Credit and Check forms for 1099-G Box 3 reporting. Tax years are validated from year 2000 through the current calendar year.

#### Various Fixes and Performance Improvements

• Enabled the ability to create Government Budgets, Budget Transfers, and Budget Adjustments with Account Type: Equity/Fund Balance.

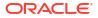

## 7 Release Notes 24.8.1

#### NetSuite for Government 24.8.1 Release Notes

#### Revision Date: August 27, 2024

Important:

This document summarizes the changes to NetSuite for Government between 24.8.1 and the previous release. These release notes are subject to change every week.

The 24.8.1 enhancements and changes listed in this document are not available to customers until they are upgraded to NetSuite for Government 24.8.1. Your access to these features and SuiteApps is subject to the terms of service in your NetSuite for Government contract.

Please also review the NetSuite general release notes for a comprehensive view of changes to the release. During this release period, NetSuite version 2024.1 is released. The general NetSuite release notes are accessible at this link:

https://docs-uat.us.oracle.com/en/cloud/saas/netsuite/ns-online-help/book\_N3865324.html

NetSuite for Government Version 24.8.1 - Release Date August 27, 2024

#### Finance:

- Partial Payment Forms Solution:
  - The encumbrance full payment adjustment logic has been modified to account for quantity only changes when the dollar amount stays the same. This will allow clients to change the quantity which is used to analyze encumbrance for a final payment adjustment to be accurate.
- Roles and Permissions:
  - The Grant screens are now available on the financial tab and the following roles have been granted access: Finance Director, Accounting Manager, Accountant.
- Carry forward Encumbrances at Year-End:
  - A new report for Purchase Orders Closed or Fully Billed After Carried Forward is now available to show orders which have a remaining balance upon closure. This report is designed to identify orders which have a balance on closure in case a budget adjustment is necessary for a carried forward budget.
  - Encumbrance carry forward date validations have been implemented to prevent closing a purchase order in the prior fiscal year once the soft year-end close has been completed and approved. Users are still able to close purchase orders in the prior year while the soft year-end close is in progress and pending approval.
  - Encumbrance carry forward will now only send email notifications on failure of a process to minimize unnecessary emails sent to user.
- Encumbrances:
  - Encumbrances are no longer created for any credit balance type account including liability and income accounts.

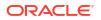

- When Bills are changed from Approved back to Pending Approval or Rejected, an associated encumbrance liquidation entry will be created.
- This feature supports encumbering a purchase order within the workflow approval process. Instead of encumbering on the approval date, the system will now create the initial encumbrance on the purchase date. This will allow purchase orders to be entered in a prior year for the next fiscal year and conversely allow for after-the-fact purchase orders to be encumbered in a previous fiscal year based upon date.
- 1099-G Support:
  - Provided 1099-G Reporting codes for the Account screen so that transactions may now be flagged for this additional 1099 form type.

- Provided 1099 reporting on an additional account type for "Other Expenses".
- Various enhancements to support future release of Quick Code functions.
- New fields added to Account, Fund, and Department Records for state reporting requirements and compliance. User can select the proper number/id from a drop-down list and update the available values for each field.
- Fixed an error message when drilling into a record from the General Ledger Summary Report.
- Fixed internal error for invalid field when Purchase Order is pending approval.
- Added support for the Vendor Prepayment screen which previously was blocked due to an error. Vendor prepayments may now be recorded against purchase orders to allow for a various types of prepayments including credit card payments.
- Addressed internal issue where encumbrances were not created.

#### Human Resources and Payroll:

- Payroll History and Accumulator tracking:
  - A new field has been added to the Employee Payroll Totals record to identify the employee's primary position and pay record.
  - Users can navigate to the Calculate Employee Pay Period Totals screen.
  - The payroll process has been enhanced to include an automatic calculation of payroll totals once the payroll is committed.
  - During the Uncommit process, the employee payroll totals will be deleted automatically.
- Florida Retirement System Form:
  - Added a new reporting type of State Retirement and include the State Retirement System on the Reporting Period Record.
  - The Employee Retirement Reporting Record has been added to store employee retirement information for each reporting period.
- Utah Retirement System Form:
  - Added a Utah Retirement form to the Employee Retirement record to track Utah Retirement specific options. Also added functionality to default the Utah Retirement System form.
- Affordable Care Act (ACA) Reporting:
  - Added functionality to generate the 1095-C PDF page 3 from the reporting period module.

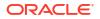

- Added functionality to generate the 1095-C PDF page 1 from the reporting period module.
- Created the Dependent ACA record to track the dependents coverage for ACA reporting.
- Set the Tax Year field as non-mandatory and hide from Employee ACA custom record from below Employee ACA screen.
- The instructions pages for the ACA 1095-C have been added to the employee's printable PDF form.
- Hour and Pay Bucket Limit Checking:
  - Offset lines are generated when a pay bucket limit has been reached, these offset lines are not counted towards the pay code limit.
  - Added functionality to allow the pay buckets set in the Pay Bucket Limit Record, to be limited according to the configuration. The dollars can also be transferred to an excess pay bucket as needed.
  - A new feature has been added to display an error when a Pay Bucket Limit Checking record is being saved with a duplicate priority.
  - Offset lines are generated when a pay bucket limit has been reached, these offset lines are not posted to the General Ledger.
- HCM Fund Allocation:
  - Resolves issue where Found if the payroll posting map had a multi select of pay codes or hour codes, the map would only read and override the first code listed.
  - Resolves issue where pay codes are not properly rounding to two decimals and causing an error on the pay stub.
- Employee Benefit Plan:
  - Resolves issue where the Benefit End Date was not setting the related pay code end date correctly.

- Updated the payroll checks and set the balance sheet department in the header portion of the check.
- Found that the Pay Stub did not include historical pay periods for consideration in the Yearto-Date value of the pay stub. Resolved this by adding the historical pay periods to the Pay Stub.
- Fixed an error message when drilling into a record from the General Ledger Summary Report.
- Updated the calculation rules to use the calculation precision when converted the amount to a decimal for use in the % calculation rules.

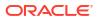

#### NetSuite for Government 24.7.2 Release Notes Hot Fix

#### Revision Date: August 06, 2024

Important:

This document summarizes the changes to NetSuite for Government between 24.7.2 and the previous release. These release notes are subject to change every week.

The 24.7.2 enhancements and changes listed in this document are not available to customers until they are upgraded to NetSuite for Government 24.7.2. Your access to these features and SuiteApps is subject to the terms of service in your NetSuite for Government contract.

Please also review the NetSuite general release notes for a comprehensive view of changes to the release. During this release period, NetSuite version 2024.1 is released. The general NetSuite release notes are accessible at this link:

https://docs-uat.us.oracle.com/en/cloud/saas/netsuite/ns-online-help/book\_N3865324.html

NetSuite for Government Version 24.7.2 - Release Date August 06, 2024

#### Finance:

- Government Budget Validation on Transactions:
  - Implemented a new budget validation on vendor Bill approvals to ensure the bill doesn't go over budget between the time it was entered and the final approval General Ledger posting. This occurs for manual updates of the Bill status to Approved by using the Pending Approval drop down and changing the value to Approved.

### Release Notes 24.7.1

#### NetSuite for Government 24.7.1 Release Notes

Revision Date: July 30, 2024

Important:

This document summarizes the changes to NetSuite for Government between 24.7.1 and the previous release. These release notes are subject to change every week.

The 24.7.1 enhancements and changes listed in this document are not available to customers until they are upgraded to NetSuite for Government 24.7.1. Your access to these features and SuiteApps is subject to the terms of service in your NetSuite for Government contract.

Please also review the NetSuite general release notes for a comprehensive view of changes to the release. During this release period, NetSuite version 2024.1 is released. The general NetSuite release notes are accessible at this link:

https://docs-uat.us.oracle.com/en/cloud/saas/netsuite/ns-online-help/book\_N3865324.html

NetSuite for Government Version 24.7.1 - Release Date July 30, 2024

#### Finance:

- General Ledger Summary screens:
  - Added filters for Project, Project task, Program and Grant to General Ledger Summary screen data.
- Grant Additional Tracking fields:
  - Updated nomenclature on grant form based upon new compliance guidance for the Assistance Listing Number, formerly known as the CFDA number.
  - Added parent-child relationship to grant tracking to support splitting up pieces of the grant into distinguishable tracking at the lowest level.
- Carry forward Encumbrances at Year-End:
  - The Encumbrance Carry Forward process will not create encumbrances for zero net dollar line items as a result of being fully billed or closed.
  - Displays blank value for budget during soft year end close when customer opts out of the carry forward budget.
  - Skips creating budgets for liability accounts which are listed on a purchase order and only encumbers expenses.
  - The Encumbrance Carry Forward process shows an accurate budget preview based upon system settings of whether to carry forward project and/or grant related information.
  - Additional functionality is available on the mass close purchase orders page to allow drilling into the purchase order number, vendor and implemented the purchase order types and purchase order date range.
- Encumbrances:

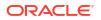

- The encumbrance partial payment error is no longer presented when making a
  payment against units of measure which have multiple quantities.
- Purchase orders:
  - Vendor bills will no longer validate non-encumbered purchase order lines for over payment on a partial pay bill. Instead, purchase order tolerances may be configured to prevent over payments.

- Various enhancements to support future release of Quick Code functions.
- Various other minor improvements to the General Ledger Inquiry and summary screens.
- Various Performance Improvements throughout the procurement path features.
- The Grant Milestones report has been updated to exclude inactive milestones.

#### Human Resources and Payroll:

- Arkansas State Tax Calculation:
  - Added the Arkansas employee income tax calculation to the state tax calculation rule.
- Overtime hour calculation:
  - New fields were added to the Time Tracking Record and Overtime Cycle Record in preparation for the overtime calculation development.
- Employee Retirement record:
  - When users select New Employee Retirement from the Employee record, the employee's record populates the employee field and sets the field to inline editing.
- Time off requests and Leave tracking:
  - New hour code rule has been added which ensures that the primary hour bucket does not fall below zero.
- Clock In Clock out:
  - Additional UI enhancements in Clock In and Clock out.
- Overtime Cycle:
  - Removed Default Value from the Overtime Cycle and Overtime Period record.
- Illinois State Employee Tax Calculation Rule:
  - Added the Illinois State Employee Income Tax calculation to NetSuite for Government.
- Affordable Care Act (ACA) Reporting:
  - Created default ACA template as a placeholder.
  - On the Reporting Period Record, set the Employee ACA record as a child record to the Reporting Period. When the type of 1095-C is set, the Employee ACA record dynamically displays.
  - The ACA Primary information generates automatically.
  - Users can now set the company information and employee information on the Employee ACA record for ACA reporting.
  - Added additional fields to the Employee ACA record.
- Time off plan enhancements:
  - Updated the Time Off column headers to clarify the tier structure and the improve the user's experience during configuration.

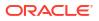

- Hour and Pay Bucket Limit Checking:
  - Created a new record called the Pay Bucket Limit Checking record. The record tracking pay bucket limits, the priority, effective dates, limit amount, limit type and enabling transfer pay to the designate transfer excess pay bucket.
  - Updated the Pay Stub form to hide offset payline items. The offset lines are back-end records that will be used to balance pay bucket limits.
- Fund Allocation by Timesheet:
  - Updated the Time Off column headers to clarify the tier structure and the improve the user's experience during configuration.

- Added a button to the Pay Period called Payroll Reports. When the user selects this button, the Payroll Reports screen opens in a new tab and the Pay Period defaults into the selection criteria.
- Resolved bug fix for calculated negative amounts when the Iowa annual wages less than the standard deduction.
- Resolves bug where the posting map uses a string instead of an array to identify the correct pay code internal id in the matching.
- Resolves posting issue where a GL line was not created when a time entry is posted for a
  date in a prior period using a employee position and pay record that is end dated prior to
  the current pay period.

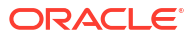

# 10 Release Notes 24.6.2

#### NetSuite for Government 24.6.2 Release Notes Hot Fix

#### Revision Date: July 09, 2024

Important:

This document summarizes the changes to NetSuite for Government between 24.6.2 and the previous release. These release notes are subject to change every week.

The 24.6.2 enhancements and changes listed in this document are not available to customers until they are upgraded to NetSuite for Government 24.6.2. Your access to these features and SuiteApps is subject to the terms of service in your NetSuite for Government contract.

Please also review the NetSuite general release notes for a comprehensive view of changes to the release. During this release period, NetSuite version 2024.1 is released. The general NetSuite release notes are accessible at this link:

https://docs-uat.us.oracle.com/en/cloud/saas/netsuite/ns-online-help/book\_N3865324.html

NetSuite for Government Version 24.6.2 - Release Date July 09, 2024

#### Human Resources and Payroll:

- State Tax Calculation:
  - Resolves issue where negative amounts (Oregon) are calculated when the base amount or withholding amount calculates to less than zero.

- Resolves issue where the Timesheets preferred form changed after a NetSuite for Government update.
- Resolves issue where the Pay Code Accumulator report would fail if any special characters were used in the report.

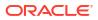

#### NetSuite for Government 24.6.1 Release Notes

Revision Date: June 24, 2024

Important:

This document summarizes the changes to NetSuite for Government between 24.6.1 and the previous release. These release notes are subject to change every week.

The 24.6.1 enhancements and changes listed in this document are not available to customers until they are upgraded to NetSuite for Government 24.6.1. Your access to these features and SuiteApps is subject to the terms of service in your NetSuite for Government contract.

Please also review the NetSuite general release notes for a comprehensive view of changes to the release. During this release period, NetSuite version 2024.1 is released. The general NetSuite release notes are accessible at this link:

https://docs-uat.us.oracle.com/en/cloud/saas/netsuite/ns-online-help/book\_N3865324.html

NetSuite for Government Version 24.6.1 - Release Date June 24, 2024

#### Finance:

- General Ledger Summary Report enhancements:
  - Users can now filter by Grant, Program, Project, and Project Task in the GL Summary and GL Inquiry Screens.
- Fund Segment Unlocked:
  - To enable 3rd party NetSuite Store plugins to write data to NetSuite for Government, The Fund Segment has been unlocked.

\*\*Note: It is not recommended to change the setup of the Fund Segment. Deletion of the Fund Segment will disable many of the Netsuite for Government features. A disclaimer to warn users from changing the fund segment was added to discourage users from changing or deleting the Fund Segment.

- Encumbrance Carry Forward Enhancements:
  - Information is now hidden on the Closed Purchase Orders Tab for clarity of information.
  - Finished By and Finished Date now populated by the Approve and Reject buttons on the Encumbrance Carry Forward page.
  - Encumbrance CSV Report Encumbrance and Budget references will now show the corresponding document ID of the record when exported to CSV.
- Grants Roles & Permissions:
  - The Netsuite for Government default Finance Director, Accounting Manager and Accountant now have full access to the Grant screens.
- Project & Project Task Start/End Dates:

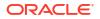

 Added validation to the The Project and Project Task Start/End Dates to ensure the end date doesn't start before the begin date and the start date doesn't begin after the end date.

#### Various Fixes and Performance Improvements

- Various enhancements to support future release of Quick Code functions.
- Various other minor improvements to the Encumbrance Carry Forward feature.
- Various Performance Improvements throughout the procurement path features.

#### Human Resources and Payroll:

- State Compliance Prerequisites and Reports (PERS, SUI, W2):
  - Created a new checkbox field on the employee record to indicate if the employee is hourly or salaried for Vermont quarterly reporting.
- Payroll Calculation Rules:
  - Inactivated unused calculation rules to minimize confusion.
- Check Printing, Direct Deposit, Pay Stubs:
  - Users can now indicate when a pay period's related pay stub should not appear on the employee center.
  - Users will be able to generate the direct deposit file according to the Nacha File requirements for a large number of direct deposits.
  - Allows users to add adjustment codes to the payroll batch that can be hidden from the paystub.
- Tennessee State Reporting fields:
  - User can now properly report employees for Tennessee State required reports.
- New Jersey State Reporting Fields:
  - Users can now correctly setup employees for New Jersey State and Retirement Reporting.
- Clock In Clock Out:
  - User can now alter the time tracking record during the clock in/clock out workflow to update the employee's position, hour code or funding source.
  - Users can now view their time entries and use the filtering to change the view to their subordinates or view a different week.
  - Improved Clock In Clock Out end user experience with feature enhancements.
  - Added preference to default the employee primary position and primary hour code.
- Hour and Pay Bucket Limit Checking:
  - Created a Check Box on the Pay Line Items that indicates if the record is an offset line.
- Federal Income Tax and SOR Integration:
  - Resolves calculation issue where Flat Taxes were not being added to the Federal Taxable Wage pay bucket for accurate reporting.
- Pay History Conversion:
  - Updated the Pay Period record to remove the supplemental period enable/disable script when importing records.
- Direct Deposit Records:

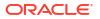

- Users are now able to delete the direct deposit file using a mass change.
- Payroll Accumulator Records:
  - User can now temporarily save files to this folder without a long-term impact to file cabinet storage.

- From the employee group, default the Employee's primary position on timecard entries and the Hour code.
- Disabled the editability of sublist on the Position, Dependent, Benefit, and Employee Benefit plan record. Replaced script-disabled sublist with search-based sublist.
- Users can now review and report easily on employee pay and hour bucket totals without a back-end query.
- Refactored the calculate payroll process to use a query instead of a saved search in the pay code limit checking portion of script.

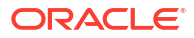

#### NetSuite for Government 24.5.4 Release Notes Hot Fix

Revision Date: June 12, 2024

Important:

This document summarizes the changes to NetSuite for Government between 24.5.4 and the previous release. These release notes are subject to change every week.

The 24.5.4 enhancements and changes listed in this document are not available to customers until they are upgraded to NetSuite for Government 24.5.4. Your access to these features and SuiteApps is subject to the terms of service in your NetSuite for Government contract.

Please also review the NetSuite general release notes for a comprehensive view of changes to the release. During this release period, NetSuite version 2024.1 is released. The general NetSuite release notes are accessible at this link:

https://docs-uat.us.oracle.com/en/cloud/saas/netsuite/ns-online-help/book\_N3865324.html

NetSuite for Government Version 24.5.4 - Release Date June 12, 2024

#### Finance:

- Encumbrance Carry Forward at Year-End:
  - A purchasing Soft Year-end Close process for encumbrance carry forward is now available to provide business continuity for purchase orders. This includes an interactive screen to selectively roll forward purchase orders and their related encumbrance, optionally create budgets for these encumbrances and providing a detail report and approval process for the year-end close. Complete documentation for this process is available in SuiteAnswers.
    - \* Added the Purchase orders that are not closed or fully billed in the review sublist with their encumbrance summary information into the review sublist on the soft year end close page.
    - \* Encumbrance Carry Forward displays all Purchase orders that are not closed or fully billed within the fiscal year being soft closed and have been marked as Ready to Carry Forward.
    - \* Encumbrance Carry Forward now can Finish and Wait for approval which creates encumbrance and budget transactions and then waits for final approval.
    - \* Encumbrance Carry Forward optionally creates budgets associated with the purchase orders which are selected to roll forward to the next fiscal year.
    - \* Government Budget Adjustments will not validate Encumbrance Carry Forward Budgets for duplication, budget validation or checking on the account type.
    - \* The NetSuite for Government system Setup now has Encumbrance settings to define Encumbrance Carry Forward options.
    - \* The Encumbrance Detail by Reference report now includes the Encumbrance Type field, allowing specific encumbrances to be filtered out. This feature supports the Encumbrance Carry forward functionality by enabling the filtering of

encumbrance carry forward reversal types used to close encumbrance from the previous year.

- \* Encumbrance Carry Forward ability to review purchase orders for year-end processing.
- \* Encumbrance Carry Forward ability to move items back from Carry Forward status to In Review.
- \* Encumbrance Carry Forward ability to Close the process.
- \* The soft year-end close process for purchase orders includes a Close tab, displaying any purchase orders closed in the current fiscal year, allowing them to be reopened if necessary.
- \* Encumbrance Carry Forward supports a reopen and redo the process for a soft year end closing.
- \* Encumbrance Carry Forward will produce a consolidated csv report to show all the carry forward encumbrance and budget totals and references.
- \* Encumbrance Carry Forward optionally creates Government Budget Adjustments during the year-end process. An option has been added to exclude Project or Grant budgets during the carry forward process.
- \* Encumbrance Carry Forward supports an approval process to track approval date and reference number.
- \* Created Encumbrance Roll Forward Transactions in the new fiscal year for outstanding purchase orders at year end via Map reduce Script.
- Mass Close Purchase orders at Year-End:
  - A time saving feature has been added to provide the ability to close purchase orders in bulk. Users can filter and select specific purchase orders to initiate the close process and once complete an email will be generated with the results. This allows users to perform purchase order maintenance and year-end processing with the ability to close purchase orders in bulk to prevent going into each order one by one to close. Complete documentation for this process is available in SuiteAnswers.
    - \* Provided a page to allow the user to filter Open Purchase Orders and then selectively close them.
    - Mass Close Purchase Orders has been added to the menu for the Administrator and Classic Accounting Centers.

- Improves Transaction Page Load Performance. Elements of the page not required for immediate editing can be deferred.
- The Account screen now supports adding 1099 Reporting Codes to Fund Balance Account Types. Previously, this was limited to only Expenses and Liability Types.

#### NetSuite for Government 24.5.2 Release Notes Hot Fix

Revision Date: June 04, 2024

Important:

This document summarizes the changes to NetSuite for Government between 24.5.2 and the previous release. These release notes are subject to change every week.

The 24.5.2 enhancements and changes listed in this document are not available to customers until they are upgraded to NetSuite for Government 24.5.2. Your access to these features and SuiteApps is subject to the terms of service in your NetSuite for Government contract.

Please also review the NetSuite general release notes for a comprehensive view of changes to the release. During this release period, NetSuite version 2024.1 is released. The general NetSuite release notes are accessible at this link:

https://docs-uat.us.oracle.com/en/cloud/saas/netsuite/ns-online-help/book\_N3865324.html

NetSuite for Government Version 24.5.2 - Release Date June 04, 2024

#### Human Resources and Payroll:

- State Compliance PreRequisites and Reports (PERS, SUI, W2):
  - Users can now correctly track employee's enrollment in the Washington Retirement System and populate all required fields for reporting purposes.

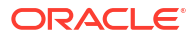

#### NetSuite for Government 24.5.1 Release Notes

#### Revision Date: May 28, 2024

Important:

This document summarizes the changes to NetSuite for Government between 24.5.1 and the previous release. These release notes are subject to change every week.

The 24.5.1 enhancements and changes listed in this document are not available to customers until they are upgraded to NetSuite for Government 24.5.1. Your access to these features and SuiteApps is subject to the terms of service in your NetSuite for Government contract.

Please also review the NetSuite general release notes for a comprehensive view of changes to the release. During this release period, NetSuite version 2024.1 is released. The general NetSuite release notes are accessible at this link:

https://docs-uat.us.oracle.com/en/cloud/saas/netsuite/ns-online-help/book\_N3865324.html

NetSuite for Government Version 24.5.1 - Release Date May 28, 2024

#### Finance:

- Carry Forward Encumbrances:
  - The Encumbrance Carry Forward process automatically generates a fiscal year carry forward record each year.
- Purchase Orders:
  - Added the purchase order number to the Bill line-item detail for the users to see it prior to saving the bill.

#### Various Fixes and Performance Improvements

Foundational elements for future release of Quick Codes.

#### Human Resources and Payroll:

- Time off Requests and Leave Tracking:
  - Added a new record called Time-Off Worked Hours Tier. Users can utilize this additional level of detail to calculate the employee's worked hours and accrual leave using a tiered plan instead of a prorated value.

- Disabled the sublist fields via script and created a sublist via Saved Search on the Pay Code, Dependent, Position, and Employee Benefit Plan.
- Payroll Reports now include historical pay period batches.

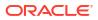

#### NetSuite for Government 24.4.4 Release Notes Hot Fix

#### Revision Date: May 15, 2024

Important:

This document summarizes the changes to NetSuite for Government between 24.4.4 and the previous release. These release notes are subject to change every week.

The 24.4.4 enhancements and changes listed in this document are not available to customers until they are upgraded to NetSuite for Government 24.4.4. Your access to these features and SuiteApps is subject to the terms of service in your NetSuite for Government contract.

Please also review the NetSuite general release notes for a comprehensive view of changes to the release. During this release period, NetSuite version 2024.1 is released. The general NetSuite release notes are accessible at this link:

https://docs-uat.us.oracle.com/en/cloud/saas/netsuite/ns-online-help/book\_N3865324.html

NetSuite for Government Version 24.4.4 - Release Date May 15, 2024

#### Finance:

- Contracts:
  - Enabled mobile access on the Contract record to allow utilization of the NetSuite mobile application.

#### Various Fixes and Performance Improvements Human Resources and Payroll:

- Payroll History and Accumulator Tracking:
  - Users are now able to save payroll reports to the file cabinet instead of displaying on the screen.
- Check Printing, Direct Deposit and Pay Stubs:
  - A preference field has been added to the Payroll and HR Preferences record. User must now select which detailed paystub form should be used when generating the detailed paystub on the employee center and from the payroll reports screen.
  - A new detailed paystub template was added which removes the number of hours and hourly rate from the paystub.
- The following State Reports are now available or received enhancements:
  - Oregon 132 and PERS
  - Florida Reemployment and FRS
  - Alaska Employment Security Tax and PERS
  - Iowa W2, Unemployment Insurance, PERS, and Municipal Fire and Police Retirement (IMRF)
  - Utah W2, Unemployment, PERS

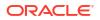

- California Quarterly DE-9, PERS
- Mississippi W2, Unemployment Tax, PERS
- Texas Unemployment, TCDRS
- Michigan W2, Unemployment Insurance, PERS
- Arizona W2, Unemployment Insurance, PERS
- Arkansas W2, Unemployment Insurance, PERS
- Kentucky W2, Unemployment Insurance, PPA
- Wyoming Unemployment Insurance, PERS
- Illinois W2, Unemployment Insurance, PERS
- Colorado W2, Unemployment Insurance, PERA
- Connecticut W2, Unemployment Insurance
- Nebraska W2, Unemployment Insurance
- Minnesota W2, Unemployment Insurance
- Tennessee Unemployment Insurance
- Washington Unemployment Insurance, PERS
- Alabama SUI

- Pay Bucket Accumulator Report:
  - Resolves issue with the incorrect calculations for the recently released version of the Pay Bucket Report.

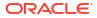

# 16 Release Notes 24.4.3

#### NetSuite for Government 24.4.3 Release Notes Hot Fix

Revision Date: May 14, 2024

Important:

This document summarizes the changes to NetSuite for Government between 24.4.3 and the previous release. These release notes are subject to change every week.

The 24.4.3 enhancements and changes listed in this document are not available to customers until they are upgraded to NetSuite for Government 24.4.3. Your access to these features and SuiteApps is subject to the terms of service in your NetSuite for Government contract.

Please also review the NetSuite general release notes for a comprehensive view of changes to the release. During this release period, NetSuite version 2024.1 is released. The general NetSuite release notes are accessible at this link:

https://docs-uat.us.oracle.com/en/cloud/saas/netsuite/ns-online-help/book\_N3865324.html

NetSuite for Government Version 24.4.3 - Release Date May 14, 2024

#### Finance:

- General Ledger Summary Enhancement:
  - Added two buttons at top of the General Ledger Summary to allow users to export the Trial balance and Budget vs Actual transactions based on the filters applied. The export produces a CSV file usable in spreadsheet applications.

#### NetSuite for Government 24.4.2 Release Notes Hot Fix

#### Revision Date: May 10, 2024

Important:

This document summarizes the changes to NetSuite for Government between 24.4.2 and the previous release. These release notes are subject to change every week.

The 24.4.2 enhancements and changes listed in this document are not available to customers until they are upgraded to NetSuite for Government 24.4.2. Your access to these features and SuiteApps is subject to the terms of service in your NetSuite for Government contract.

Please also review the NetSuite general release notes for a comprehensive view of changes to the release. During this release period, NetSuite version 2024.1 is released. The general NetSuite release notes are accessible at this link:

https://docs-uat.us.oracle.com/en/cloud/saas/netsuite/ns-online-help/book\_N3865324.html

NetSuite for Government Version 24.4.2 - Release Date May 10, 2024

#### Human Resources and Payroll:

- Payroll History and Accumulator Tracking:
  - A new report that returns employee hour bucket accumulators with options to filter by pay period, employee, department, and hour bucket.
  - Added new report to sum the employee's hour codes in a report. Report shows the number of hours and payment paid to an employee for the period, month, quarter, fiscal year, and calendar year to date and is grouped by hour code.
- Position Budgeting:
  - Added a nightly script to evaluate employee position and pay records and updated the Position FTE count accordingly by providing the users the correct filled FTE count and allowing users to add an employee position and pay end date in the future.
- Fund Allocation by Timesheet:
  - Added a new payroll posting calculation rule to spread the expense and liability of a pay code across from timecard hours funding source.
- Pay and Hour code Enhancements:
  - Added the Pay Code report to the Payroll Reports module.

- Redirects users to print the pay stub from the Payroll Reports page. Allows users to save the pay stub to the file cabinet instead of rendering directly. Allows users to apply filtering conditions when printing the pay stubs. Resolves NetSuite performance defect when rending pdf reports.
- Added feature to allow users to indicate if a payroll report is to be saved to the file cabinet instead of rendering directly.

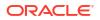

#### NetSuite for Government 24.4.1 Release Notes

#### Revision Date: April 30, 2024

Important:

This document summarizes the changes to NetSuite for Government between 24.4.1 and the previous release. These release notes are subject to change every week.

The 24.4.1 enhancements and changes listed in this document are not available to customers until they are upgraded to NetSuite for Government 24.4.1. Your access to these features and SuiteApps is subject to the terms of service in your NetSuite for Government contract.

Please also review the NetSuite general release notes for a comprehensive view of changes to the release. During this release period, NetSuite version 2024.1 is released. The general NetSuite release notes are accessible at this link:

https://docs-uat.us.oracle.com/en/cloud/saas/netsuite/ns-online-help/book\_N3865324.html

NetSuite for Government Version 24.4.1 - Release Date April 30, 2024

#### Finance:

- Department Segment:
  - Added a new department number to accommodate "No department" numbering schema in NetSuite for Government Setup.
- GASB Reports:
  - New GASB Category on Account Record to add additional grouping for Trial balances.
- Encumbrance:
  - User can now view or access the updated Encumbrance reports, showing additional account types for a comprehensive view of encumbrance information.
  - Encumbrances now use the standard Transaction Date field for the point in time date to align with financial transaction reporting.
    - Provided a mass update script to copy the encumbrance point in time date to the new transaction date field.
    - \* Encumbrance reports have been updated to utilize the Transaction Date field instead of the Encumbrance Date to facilitate related transaction reporting.
  - A date filter has been added to show encumbrances within the current fiscal year to improve performance. These dates may need to be adjusted to see the full transaction detail for a given primary transaction.
- Purchase Orders:
  - The ability to define purchase order tolerance records has been added to the System Setup screen to verify and enforce AP over payment activity.

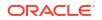

- A limit is now optionally enforced on the bill screen to warn or block users from exceeding the remaining balance on the purchase order plus the tolerance amount. The Purchase order over payment alert warns the users if they are overpaying a purchase order line item.
- Vendor bills allows any General Ledger string to be used on the Item tab for nonencumbered purchase order lines.

#### Human Resources and Payroll:

- Payroll Calculation rules:
  - The system will now look towards the calculation precision field to correctly round the calculated values to the value set in the calculation precision field.
- Clock In/Clock Out:
  - Users can now Clock-in with a single button, initiating a new time tracking record and indicates the start of their shift.
  - When the user clicks Clock-out, it automatically clock the user out of the current record by adding the time stamp to the track time record and also calculating the duration automatically.
- Wyoming PERS fields:
  - Users can now assign the Wyoming PERS retirements system to an employee retirement record with the correct fields required for reporting.
- Kentucky Public Pensions Authority:
  - Kentucky Retirement can now be added to employees.
- Colorado Pre-Requisites:
  - Users are now able to assign employees to the Colorado Public Employees Retirement Association.
- Florida Retirement Form system update:
  - Updated the Class Code and Position Number to be optional fields on the NetSuite for Government Florida Employee Retirement and Compliance Misc form.
- Washington Pre-Requisites:
  - Users can now enter Washington specific fields for employee position records.
- Payroll History and Accumulator Tracking:
  - Users can now select one of several payroll reports, and updated filtering criteria.
- Payroll Check Writer and EFT Enhancements:
  - Users can now set the missing department on the check record when the department field is blank with the balance sheet department.
- Fund Allocation by Timesheet:
  - Users can indicate both the hour codes that should be used to post by a percentage of hours and indicate the pay codes that should post using a unique posting rule.
- Iowa State Employee Tax calculation:
  - Users can now calculate Iowa Employee Income Tax.
- Payroll Posting Map:

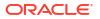

- The user can now configure the payroll posting map to determine if the payroll posting map record should override the debit side, credit side, or both sides of the postings.
- Added functionality for users to apply changes on the Payroll Posting Map to either the credit, debit or both the credit and debit portion of the postings.
- State Unemployment Insurance (SUI) calculations:
  - The system now automatically applies the employee's state unemployment insurance to the employee's state of record.
- Overtime Period Enhancements:
  - Users can now create Overtime Period Records and the system validates record creation and error out if there are duplicate periods. The Overtime Period Name will also be auto generated.
- State Preferences:
  - Users can now apply a default position form according to the state preferences setup.

#### NetSuite for Government 24.3.60 Release Notes Hot Fix

#### Revision Date: April 23, 2024

Important:

This document summarizes the changes to NetSuite for Government between 24.3.60 and the previous release. These release notes are subject to change every week.

The 24.3.60 enhancements and changes listed in this document are not available to customers until they are upgraded to NetSuite for Government 24.3.60. Your access to these features and SuiteApps is subject to the terms of service in your NetSuite for Government contract.

Please also review the NetSuite general release notes for a comprehensive view of changes to the release. During this release period, NetSuite version is transitioning from 2023.2 to 2024.1. Customers may be on either release. The general NetSuite release notes are accessible at this link:

https://docs-uat.us.oracle.com/en/cloud/saas/netsuite/ns-online-help/book\_N3865324.html

NetSuite for Government Version 24.3.60 - Release Date April 23, 2024

#### Finance:

- General Ledger Summary and Inquiry:
  - Optimized the queries to resolve time-out issues.
  - Removed the mandatory requirement for Department in the filter to resolve an issue where records with empty Department fields will be included.
  - Visibility into total period values of debits and credits when net change is zero.
- Purchase Orders:
  - A new Role Permission has been added for "PO Tolerance Control" which is used for validation on the purchase order over payment and 2-way match feature.

Action required NetSuite for Government Administrators: If using custom roles add this PO Tolerance Control permission in the Role Custom Records tab as preparation for the April 24.04 Release which utilizes this new feature. Reach out to your Customer Support contact if you require assistance.

#### NetSuite for Government 24.3.5 Release Notes Hot Fix

#### Revision Date: April 09, 2024

Important:

This document summarizes the changes to NetSuite for Government between 24.3.5 and the previous release. These release notes are subject to change every week.

The 24.3.5 enhancements and changes listed in this document are not available to customers until they are upgraded to NetSuite for Government 24.3.5. Your access to these features and SuiteApps is subject to the terms of service in your NetSuite for Government contract.

Please also review the NetSuite general release notes for a comprehensive view of changes to the release. During this release period, NetSuite version is transitioning from 2023.2 to 2024.1. Customers may be on either release. The general NetSuite release notes are accessible at this link:

https://docs-uat.us.oracle.com/en/cloud/saas/netsuite/ns-online-help/book\_N3865324.html

NetSuite for Government Version 24.3.5 - Release Date April 09, 2024

#### Finance:

Vendor Tax ID Functionality:

- Created new vendor tax identification fields to allow access to this sensitive information in custom roles. A new permission has been added under Custom Records for "Vendor Tax Numbers" to give secure access to tax identification numbers.
- Implemented a data conversion to populate the new vendor tax identification number fields from the former fields.
- Added a feature flag for the tax ID field to specify whether to use the old or new tax ID fields.

#### Various Fixes and Performance Improvements

#### Human Resources and Payroll:

- Minnesota PERA retirement system:
  - User can now assign employees to the Minnesota PERA retirement system and apply fields required for retirement reporting.

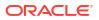

#### NetSuite for Government 24.3.4 Release Notes Hot Fix

Revision Date: April 02, 2024

Important:

This document summarizes the changes to NetSuite for Government between 24.3.4 and the previous release. These release notes are subject to change every week.

The 24.3.4 enhancements and changes listed in this document are not available to customers until they are upgraded to NetSuite for Government 24.3.4. Your access to these features and SuiteApps is subject to the terms of service in your NetSuite for Government contract.

Please also review the NetSuite general release notes for a comprehensive view of changes to the release. During this release period, NetSuite version is transitioning from 2023.2 to 2024.1. Customers may be on either release. The general NetSuite release notes are accessible at this link:

https://docs-uat.us.oracle.com/en/cloud/saas/netsuite/ns-online-help/book\_N3865324.html

NetSuite for Government Version 24.3.4 - Release Date April 02, 2024

#### Human Resources and Payroll:

#### Various Fixes and Performance Improvements

 Fixed the issue of the Pay Code fund not being reported, when running the Payroll posting report.

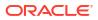

#### NetSuite for Government 24.3.2 Release Notes

#### Revision Date: March 26, 2024

Important:

This document summarizes the changes to NetSuite for Government between 24.3.2 and the previous release. These release notes are subject to change every week.

The 24.3.2 enhancements and changes listed in this document are not available to customers until they are upgraded to NetSuite for Government 24.3.2. Your access to these features and SuiteApps is subject to the terms of service in your NetSuite for Government contract.

Please also review the NetSuite general release notes for a comprehensive view of changes to the release. During this release period, NetSuite version is transitioning from 2023.2 to 2024.1. Customers may be on either release. The general NetSuite release notes are accessible at this link:

https://docs-uat.us.oracle.com/en/cloud/saas/netsuite/ns-online-help/book\_N3865324.html

NetSuite for Government Version 24.3.2 – Release Date March 26, 2024

- Bill Capture New Functionality now available:
  - Automate the invoice capture process data entry of invoice through email or drag and drop directly into NetSuite for Government.
  - Invoices scanned through optical character recognition (OCR) and improve through time with artificial intelligence(AI) and machine learning(ML).
  - Automated 3-way match bills with Purchase Orders and receiving documents.
  - The Bill Capture screen will pass over the value from the Customer field into the Project field upon save on direct payments.
  - Use Bill Capture Global Permissions to provide user access. This feature is only accessible through client-defined roles. See SuiteAnswers for instructions. This is an add-on module and requires additional purchase. Contact the sales representative for procurement details.

#### Finance:

- Government Budget Transaction:
  - Unhide and enabled the Posting Period field on the Government Budget Adjustments screen.
  - Added Reject status for Government Budgets and Government Budget Adjustments.
- Journal Entries:
  - Fund is added on the Allocation Schedule page.
- GASB Reports:

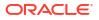

- Introducing the new GASB formatted financial Statement of Activities with filtering, grouping, and drill down function.
- Seamlessly navigation from NetSuite for Government to the new GASB reporting tool.
- Encumbrance:
  - The Transaction Date is now available on the encumbrance record.
- Quick Code:
  - Added the ability to attach tasks, files and communications to the quick code record.
- GASB Financial Statements Templates:
  - Provided navigation to NetSuite for Government advanced reports.
- Inventory:
  - Additional inventory features to support the following functions:
    - \* Bar Coding and Item Labels
    - Lot Tracking
    - \* Matrix Items
    - \* Serialized Inventory
    - \* Multiple Units of Measure
    - \* Advanced Bin / Numbered Inventory Management
      - Landed Cost This feature requires enablement. Contact the Customer Support Representative.
- Blanket Agreements:
  - The Purchase Order Type field is now available on the purchase order form for tracking, reporting and workflow purposes.
  - An Encumber check box has been added to the purchase order line item to selectively encumber line items.
  - Skip the dis-encumbrance process on the vendor bill and bill credit screens for nonencumbered Purchase order line items to avoid negative encumbrances.
  - Create an update script for post installation to Purchase order type and Encumbrance Flag.
- Purchase Order Enhancement:
  - Purchase Order type field is mandatory.

- Implemented a performance improvement on the Vendor Bill when associating Bills to Purchase Orders.
- Changed the search of lookup Fund validation to use the SuiteQL to get the fund validations.
- Corrected an issue in core NetSuite where the Use Credit Card screen does not redirect to the Credit form properly.
- Implemented fund validation for the Credit Card screen "Credit" type.
- The Credit Card screen now allows input of the full General Ledger string for the "Credit" side charges.

#### Human Resources and Payroll:

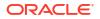

- HCM-Fund Allocation:
  - Updated the Accounting Period logic on Payroll Item line.
  - Replaced the currently used Project and Project Task field with the NetSuite for Government Project and Project Task.
  - Added Grant, Project, Project Task, and Program and activity code as columns to the Payroll Postings and Detail report with populated data when applicable. This applies to all reporting formats (PDF, Excel, and CSV).
  - Prevents users from selecting both hour and pay codes on the record. Updated the Pay code or Hour code Debit account on Payroll posting map, if there is a replacement account, without modifying the credit account.
  - Updated back end Payroll General Ledger Posting functionality to include Project Task.
  - The Payroll posting transaction is now enabled for negative amounts.
- State Compliance Pre-Requisites and Reports (PERS, SUI, W2):
  - Deleted entity retirement fields from employee record to the retirement plan record.
  - Removes the mandatory end date from Employee Retirement Form and sets the end date field as optional.
  - Enabled State Form and Bucket Setup Preferences automatically based on the state form preferences.
  - State Unemployment Wage pay buckets have been added for each state and will be used in state reporting.
- Payroll Calculation rules:
  - Added calculation rule for monthly taxable benefit.
  - Added Salary adjustment calculation rule.
  - Enabled negative hours for hour calculation rules.
- Payroll Enhancement requests:
  - Created new calculation rule for Hour codes.
  - Added Primary Hour Buckets to Pay codes.
  - Added Primary time Approver field for approving timecards.
  - Reminds user to turn off electronic consents for terminated employees so that year end compliance forms are automatically printed.
  - Added two new fields "Over Budget" and "Over Budget-Reason" to the position record.
- Payroll Setup Tables and Pay codes:
  - For both Pay Bucket and Hour Bucket: The Name, Payroll ID fields are non-editable and mandatory after creation. Ensured there are no duplicates for Payroll ID. Added system notes.
  - Created new list "HR Payroll Type" and new custom record "HR and Payroll Setup".
  - Created Position and pay Reason code on the Employee Position and Pay record.
     Created Termination Reason code and Hire dates on the Employee Record.
  - Replaces payroll records with a script to set the end date, and removes the default end date from the user interface.
- Employee W2 functionality:

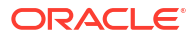

- Created New Suitelet: Calculated Reporting Period" and added a "Calculate" shortcut to the reporting period.
- Updated the W2 file to upper case text, according to the EFW2 file requirements.
- Employee Benefit Plan:
  - Employees can waive medical/dental benefits, a Waived Medical Benefit Plan with no pay codes can be assigned to the employee.
- Clock In/Clock Out:
  - Enabled users to add start and end time for time tracking for the system to automatically calculate the duration.
- Illinois State Fields:
  - Users can now assign employees to the Illinois Municipal Retirement system and fill out related fields.
- Payroll Check Writer and EFT Enhancements:
  - When generating checks, set the Balance sheet department.
  - Prevents the user from deleting as admin, a paybatch with pay items. Runs line check prior to clearing batch field on pay period.
- Created a Query tool to run SQL query in NetSuite for Government from the User Interface to be used as an implementation tool.

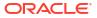

#### NetSuite for Government 24.2.3 Release Notes Hot Fix

#### Revision Date: March 06, 2024

Important:

This document summarizes the changes to NetSuite for Government between 24.2.3 and the previous release. These release notes are subject to change every week.

The 24.2.3 enhancements and changes listed in this document are not available to customers until they are upgraded to NetSuite for Government 24.2.3. Your access to these features and SuiteApps is subject to the terms of service in your NetSuite for Government contract.

Please also review the NetSuite general release notes for a comprehensive view of changes to the release. During this release period, NetSuite version 2023.2 is released. The general NetSuite release notes are accessible at this link:

https://docs-uat.us.oracle.com/en/cloud/saas/netsuite/ns-online-help/book\_N3865324.html

NetSuite for Government Version 24.2.3 Hot Fix - Release Date March 06, 2024

#### Finance:

- Department Segment:
  - Removed requirement for department on classification on all transaction fields that have classification.

- Added logs to track encumbrance creation time.
- · Removed redundant lookup for approval status on vendor bill user event.

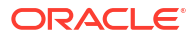

#### NetSuite for Government 24.2.1 Release Notes

#### Revision Date: February 27, 2024

Important:

This document summarizes the changes to NetSuite for Government between 24.2.1 and the previous release. These release notes are subject to change every week.

The 24.2.1 enhancements and changes listed in this document are not available to customers until they are upgraded to NetSuite for Government 24.2.1. Your access to these features and SuiteApps is subject to the terms of service in your NetSuite for Government contract.

Please also review the NetSuite general release notes for a comprehensive view of changes to the release. During this release period, NetSuite version 2023.2 is released. The general NetSuite release notes are accessible at this link:

https://docs-uat.us.oracle.com/en/cloud/saas/netsuite/ns-online-help/book\_N3865324.html

NetSuite for Government Version 24.2.1 - Release Date February 27, 2024

#### Finance:

- Government Budget Validation Setup:
  - Overage Warning message and Overage Block message are now moved from NetSuite for Government setup to Budget control.
- General Ledger Summary screen:
  - Reports that shows all transactions with details may help with issues investigation and allow to run some tests on production – Administrator only.
  - Excluded the "Non-Posting" account type from the Budget vs Actuals in the General Ledger Summary page.
- Government Budget Validation on Transactions:
  - Ensured that editing a new transaction recalculates the budget for budget validation criteria.
- GASB Reports:
  - Added Statement of activity template and Statement of Precision to system setup Administrator only.
  - Added fields to the account record for statement of activities categories Administrator only.
- Financial Report Builder:
  - Deprecated Account number mapping, Division mapping, Cash flow statement New reporting features coming in future releases.
- Purchase order enhancement:

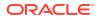

- Added Pay by Amount checkbox to the Purchase order. Disables the quantity field and defaults quantity to 1 and rate to blank.
- The value of the Pay by Amount check field cannot be changed if there are existing vendor bills. It will reset the quantity and rate but preserve the amount on all line items.
- Pay by Amount Purchase order does not allow saving if there is an inventory item on it.
- Disables the Quantity field, sets Rate to blank, defaults to zero when paying a "Pay by Amount" type of Purchase order on the Vendor bill.
- Added a Full Payment checkbox field. If checked, it defaults the quantity to one so that the Purchase order line item will be fully billed. A default on this field is implemented to automatically check the Full Payment box to assist with managing full payments. This box can always be overridden by the user.
- Quick Code Foundational
  - Users now have the ability to create multiple quick codes based on the combinations for Fund, Department and Account selected by the user – Administrator only.
  - Removed Fund Validation scripts and Fund Validation fields Administrator only.
  - Changed the order of fields for Item tab and Expense tab Administrator only.
- Project Tracking Fields:
  - Created the Project Type field which includes the ability to create Types and SubTypes. These are user-defined codes set up in the Accounting List screen.
- Procurement and Payables Approvals:
  - Deprecated the Approval Rule Assistant functionality in favor of using SuiteFlow.
- Planning and Budgeting Expense Module:
  - New saved searches to include encumbrances Foundational.
- Role Permissions:
  - Corrected an issue with access to the "AP proof Reporting" where the user/ role must have the View permission of "Tax reports" under the Reports Tab on the role's permission screen.
  - Added Payment Aggregation permission for NetSuite for Government A/P Clerk, Finance Director, Accountant to generate Electronic Funds Transfer and Positive Pay files.

#### Human Resources and Payroll:

- HCM-Fund Allocation:
  - Users can now use the Payroll Posting Map to configure payroll postings according to selection criteria.
  - Updated Fund allocation on Liabilities for Payroll checks, Direct deposit, Employer paid benefits and Employee deductions.
  - The user can assign the project task to the default fund allocation, Employee fund, Pay code, Hour code or payroll posting map with filtering based on the parent project.
- Timecard Screen:
  - The Timesheet now displays the position and pay records that span the given date.

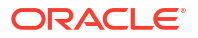

- Displays the applicable employee position and pay record on the Timesheet screen based on the timecard date.
- State Compliance Pre-Requisites and Reports (PERS, SUI, W2):
  - Employee fields added for Wyoming State Reporting.
  - Users can now set California Retirement (PERS) specific fields on the employee's retirement record.
  - Wage Plan Code is now enabled on the employee record> Compliance tab for California employees.
  - Users can now set Mississippi Retirement (PERS) specific fields on the employee retirement record.
  - Users can now set California Retirement (PERS) specific pay buckets on pay and hour codes for state retirement reporting.
  - Resolves issues where the alternative name configuration varies among clients. The Report will now source to the employee's name from the employee record.
  - Users can now assign the Kentucky Public Pension information to the employee retirement record for reporting.
  - Users can now set Michigan Retirement (PERS) specific fields on the employee retirement record.
  - Users can now set Arkansas Retirement (PERS) specific fields on the employee retirement record.
  - Users can now set Arizona Retirement (PERS) specific fields on the employee retirement record.
- Payroll Enhancement requests:
  - Enabled all fields on the Approvals tab and portlet in the employee record. Removed enable/disable logic based on the delegate check box. Made all fields optional except Require the End date when the Begin date is set.
  - Timecards will filter the position and pay record to only display applicable positions based on the timecard date.
- Payroll Setup Tables and Pay codes:
  - Validates that multiple position and pay records are not created with the same priority and overlapping effective dates.
  - Refactored the employee benefit plan sublist on the Benefit plan in order to improve performance.
  - Added Employee Groups, Retirement Plans, and Time-off Category Mapping records to the navigation menu of Payroll and HR>Other Setup.
  - Added default end dates to all payroll UI screens so that all reports now have an end date that can be used in search criteria.
- Employee W2 record enhancements:
  - Allows user an ability to make corrections to W2s in mass by deleting multiple/all records instead of one record at a time.
- State Tax Calculation:
  - Users can now calculate California Employee Income Tax.

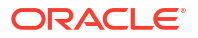

#### NetSuite for Government 24.1.1 Release Notes

Revision Date: January 30, 2024

Important:

This document summarizes the changes to NetSuite for Government between 24.1.1 and the previous release. These release notes are subject to change every week.

The 24.1.1 enhancements and changes listed in this document are not available to customers until they are upgraded to NetSuite for Government 24.1.1. Your access to these features and SuiteApps is subject to the terms of service in your NetSuite for Government contract.

Please also review the NetSuite general release notes for a comprehensive view of changes to the release. During this release period, NetSuite version 2023.2 is released. The general NetSuite release notes are accessible at this link:

https://docs-uat.us.oracle.com/en/cloud/saas/netsuite/ns-online-help/book\_N3865324.html

NetSuite for Government Version 24.1.1 - Release Date January 30, 2024

#### Finance:

- Government Budget Validation Setup:
  - Added Warning Threshold message and Warning Threshold Percentage in budget control and applied to transaction.
  - Renamed "Threshold Percentage" to "Overage Threshold Percentage" in budget control.
- General Ledger Summary screen:
  - Budget vs Actuals Should exclude balance sheet account types.
- Government Budget Validation on Transactions:
  - Users receive preemptive notification during NetSuite for Government transactions when they set their budget control to warn or block.
  - Each line of the Transaction shows the same or latest available budget when any of the line or General ledger string gets added or modified under item and expense tabs.
  - Ensured users cannot exceed their budget based on global preferences.
  - Allows administrators to define certain roles to override the blocking of over budgets.
  - Ensure all queries between Budget validation and General Ledger summary are consistent.
  - Pre-Encumbrances can now be included in budget validation if customers use requisitions.
  - Moved Available Budget column in item, expense, line sublists.
- GASB Reports:

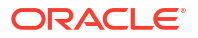

- Net Position Report.
- Government Budget validation reporting:
  - Removed remaining budget and other Expense Commitment and Budget Validation SuiteApp fields from transactions.
- Government Budget transaction:
  - Users should be able to configure warning and blocking messages in NetSuite for Government setup.
- Purchase order enhancement:
  - Created an Encumbrance Exceptions by Line ID report based upon Encumbrance Summary by General Ledger report. This report is used for technical review of encumbrance details.

- Corrected an issue on the AR Proof listing where liability accounts were incorrectly displayed as negative numbers.
- Allowed encumbrance creation on Blanket Purchase Order release to purchase order as well as changes on new purchase orders with linked Blanket Purchase Order.
- When Blanket Purchase order is accessed in the Item order entry, use Blanket Purchase order fund and department.

#### Human Resources and Payroll:

- HCM-Fund Allocation:
  - Payroll Posting Map allows the user to override the payroll postings using selection criteria and indicate which segments of the General Ledger String to override.
  - Ability to post correct for multiple position and pay records and records that start/end mid pay period.
  - Added the ability to export both the Payroll Posting Detail Report and the Posting Report into csv by the user.
- Timecard screen:
  - Allowed users to import pay periods into timecards.
- State Compliance Pre-Requisites and Reports (PERS, SUI, W2):
  - Enables multi entity functionality for state compliance reporting.
  - Created State Compliance Setup and State Compliance Type.
  - Added state retirement system drop-down. Changed record name and Updated permissions.
  - Created New fields on Retirement Record and marked retirement specific fields as hidden.
  - Added employee indicator fields for W2 reporting.
- Payroll calculation Rules:
  - If a pay bucket is set as inactive but is used in the calculate payroll process, an error displays to the user.
  - Allowed MidPeriod Primary Position and Pay Records for Workers Compensation and Salary Pay calculation rule.
- Payroll Enhancement requests:

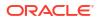

- Overtime calculations to allow null dates on Employee additional pay codes.
- Employee Setup:
  - Added Closed checkbox to Employee Benefit Plan.
  - Added Closed checkbox functionality to the Dependent benefit plan.
- Payroll Setup Tables and Pay codes:
  - Updated the employee benefit plan sublist found on the Benefit plan to view only.
- Employee W2 record enhancements:
  - Create New Suitelet and removed Employees from Reporting Period.
- Direct Deposits, Checks and Pay Stubs:
  - Updated the pay stub to display employee's taxable wages. Removed parenthesis from benefits and deductions.
- Leave Tracking Time Off Plans:
  - Users can now view their current time-off balance from the employee center for themselves and for employees they approve time for.
- Tax Annual Updates:
  - Taxes now respect pay code frequency rules.

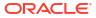

#### NetSuite for Government 23.12.3 Release Notes Hot Fix

#### Revision Date: January 09, 2024

Important:

This document summarizes the changes to NetSuite for Government between 23.12.3 and the previous release. These release notes are subject to change every week.

The 23.12.3 enhancements and changes listed in this document are not available to customers until they are upgraded to NetSuite for Government 23.12.3. Your access to these features and SuiteApps is subject to the terms of service in your NetSuite for Government contract.

Please also review the NetSuite general release notes for a comprehensive view of changes to the release. During this release period, NetSuite version 2023.2 is released. The general NetSuite release notes are accessible at this link:

https://docs-uat.us.oracle.com/en/cloud/saas/netsuite/ns-online-help/book\_N3865324.html

NetSuite for Government Version 23.12.3 Hot Fix - Release Date January 09, 2024

#### **Human Capital Management:**

- Tax Annual updates:
  - Updated the federal tax table values according to the newly released 2024 Table.
  - Updated the state tax calculation rules with the Oregon state tax Table.
- Payroll calculation rules:
  - Calculated employees where primary position and pay record overlaps the pay period.
- State Compliance Reports and Enhancements:
  - New Reports added
    - \* Oregon PERS Retirement Report
    - \* Alaska PERS Retirement Report
    - \* Alaska Employment Security Tax Report
    - \* Iowa PERS Retirement Report
    - \* Iowa Unemployment Insurance Report
  - Performance improvement in running state compliance reporting.

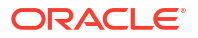

# 27 Release Notes 23.12.2

#### NetSuite for Government 23.12.2 Release Notes Hot Fix

#### **Revision Date: December 28, 2023**

Important:

This document summarizes the changes to NetSuite for Government between 23.12.2 and the previous release. These release notes are subject to change every week.

The 23.12.2 enhancements and changes listed in this document are not available to customers until they are upgraded to NetSuite for Government 23.12.2. Your access to these features and SuiteApps is subject to the terms of service in your NetSuite for Government contract.

Please also review the NetSuite general release notes for a comprehensive view of changes to the release. During this release period, NetSuite version 2023.2 is released. The general NetSuite release notes are accessible at this link:

https://docs-uat.us.oracle.com/en/cloud/saas/netsuite/ns-online-help/book\_N3865324.html

NetSuite for Government Version 23.12.2 Hot Fix - Release Date December 28, 2023

#### **Human Capital Management:**

- Resolved issue with mismatch on the direct deposit file.
- Resolved issue with mapping company information on the direct deposit file.

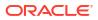

#### NetSuite for Government 23.12.1 Release Notes

#### **Revision Date: December 19, 2023**

Important:

This document summarizes the changes to NetSuite for Government between 23.12.1 and the previous release. These release notes are subject to change every week.

The 23.12.1 enhancements and changes listed in this document are not available to customers until they are upgraded to NetSuite for Government 23.12.1. Your access to these features and SuiteApps is subject to the terms of service in your NetSuite for Government contract.

Please also review the NetSuite general release notes for a comprehensive view of changes to the release. During this release period, NetSuite version 2023.2 is released. The general NetSuite release notes are accessible at this link:

https://docs-uat.us.oracle.com/en/cloud/saas/netsuite/ns-online-help/book\_N3865324.html

NetSuite for Government Version 23.12.1 – Release Date December 19, 2023

#### Finance:

- 1099 File Export functionality:
  - Reports are now available to support the 1099 year-end processing for 1099-MISC and 1099-NEC. With this option, a CSV file is produced for reporting on third party systems such as the IRS Taxpayer Portal and other tax partners. The report is delivered within the "Reports" menu under the Federal Filing tab and generates the file in a secure file cabinet location accessible by only the Administrator, NS4G- Finance Director and NS4G -Accounting Manager.
- Government Budget Validation Setup:
  - Removed Pre-Encumbrance & Override Budget Role from NS4G.
  - Added Budget Check Date to new body field group Budget Check in purchase order form.
  - Added the Account field as a display on the Items tab on Requisition, Purchase order and Vendor bill.
  - Set the item Account field to Read-only on Purchase orders, bills, and Requisitions or enable it to drive General Ledger Impact account.
  - Users have the ability to allow or disallow pre-encumbrances to be calculated in their budget validation.
  - Budget validation calculation criteria.
  - Warning or block if budget is exceeded.
  - Drill down to General Ledger inquiry.
- General Ledger Summary screen:

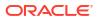

- Excluded Period Ended Journal Entries from General Ledger summary and Inquiry screens.
- Grants and Projects Enhancement:
  - Added "Number" fields for Grant, Project and Project tasks. Enabled them in global search.
- GASB Reports:
  - Provided access to Net Position report template in the system setup page.
- Contract Enhancement:
  - Added Contract Type field.

 Corrected an issue on the AP Proof Listing where liability accounts were incorrectly displayed as negative numbers.

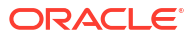

## Release Notes 23.11.3

#### NetSuite for Government 23.11.3 Release Notes HOT FIX

#### **Revision Date: December 12, 2023**

Important:

This document summarizes the changes to NetSuite for Government between 23.11.3 and the previous release. These release notes are subject to change every week.

The 23.11.3 enhancements and changes listed in this document are not available to customers until they are upgraded to NetSuite for Government 23.11.3. Your access to these features and SuiteApps is subject to the terms of service in your NetSuite for Government contract.

Please also review the NetSuite general release notes for a comprehensive view of changes to the release. During this release period, NetSuite version 2023.2 is released. The general NetSuite release notes are accessible at this link:

https://docs-uat.us.oracle.com/en/cloud/saas/netsuite/ns-online-help/book\_N3865324.html

NetSuite for Government Version 23.11.3 Hot Fix – Release Date December 12, 2023

#### Human Capital Management:

- State Compliance PreRequisites and Reports:
  - Added new form for position record and added new pay buckets.
  - Added a record, "Geographic code", with a new position record field sourced from the former customer record.
  - Added PERS Reporting period to pay period screen.
  - Added a record, "Occupation code," with a new position record field sourced from the former customer record.
  - Updated Menu name description for State Filing Reports.
  - Added additional PERS systems to State Retirement system drop-down.
- Employee Benefit Plans:
  - Added Offer of Coverage list and applied to the Benefits and Employee Benefits Plan record.
  - Updated the effective and coverage end date to "No longer be required" on the Employee Benefit Plan record.
- Employee Setup:
  - Added Closed checkbox logic to Employee Pay Code and Position and Pay.
  - Added Closed checkbox to Pay codes and Hour codes screens.
  - Imported logic for Salary Step line and Position screen.
  - Added Closed checkbox logic on Benefit Plans record.
- Payroll Setup Tables and Paycodes:

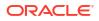

- Updated the Calculation Engine to accept null end dates for Employee Pay Codes.
- Updated the Payroll General Ledger Transaction generation logic to accept null end dates for Employee Position and Pay record.
- State Tax Table Management:
  - Employee State Tax enhancements.
- Balancing Payroll General Ledger Transactions:
  - Updated Payroll postings report and detailed summary.
- Tax Annual updates:
  - Updated State Tax brackets.

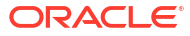

#### NetSuite for Government 23.11.2 Release Notes HOT FIX

**Revision Date: December 05, 2023** 

Important:

This document summarizes the changes to NetSuite for Government between 23.11.2 and the previous release. These release notes are subject to change every week.

The 23.11.2 enhancements and changes listed in this document are not available to customers until they are upgraded to NetSuite for Government 23.11.2. Your access to these features and SuiteApps is subject to the terms of service in your NetSuite for Government contract.

Please also review the NetSuite general release notes for a comprehensive view of changes to the release. During this release period, NetSuite version 2023.2 is released. The general NetSuite release notes are accessible at this link:

https://docs-uat.us.oracle.com/en/cloud/saas/netsuite/ns-online-help/book\_N3865324.html

NetSuite for Government Version 23.11.2 Hot Fix - Release Date December 05, 2023

#### Finance:

- General Ledger Summary screen:
  - Changed the title for General Ledger Inquiry and General Ledger Summary screen deployments using the overwriting.xml to enforce the title change consistently in every deployment.

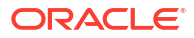

#### NetSuite for Government 23.11.1 Release Notes

#### Revision Date: November 28, 2023

Important:

This document summarizes the changes to NetSuite for Government between 23.11.1 and the previous release. These release notes are subject to change every week.

The 23.11.1 enhancements and changes listed in this document are not available to customers until they are upgraded to NetSuite for Government 23.11.1. Your access to these features and SuiteApps is subject to the terms of service in your NetSuite for Government contract.

Please also review the NetSuite general release notes for a comprehensive view of changes to the release. During this release period, NetSuite version 2023.2 is released. The general NetSuite release notes are accessible at this link:

https://docs-uat.us.oracle.com/en/cloud/saas/netsuite/ns-online-help/book\_N3865324.html

NetSuite for Government Version 23.11.1 - Release Date November 28, 2023

Note:

- Oregon 132 Unemployment Report now available.
- Florida Re-employment Report now available.
- Florida Retirement Report now available.
- More information and details can be found on the Oracle Local Government Support Cloud.

#### Finance:

- Governmental Budget Validation Setup:
  - A user could enable budget overrides and specify roles for blocking budget validation overrides.
- Role Permissions:
  - Updated Premissions for General Ledger Inquiry and summary to be only the three initial roles Administrator, Financial director and Accountant.
- General Ledger Summary screen:
  - The General Ledger summary screen's performance was improved to address slowness when displaying all General Ledger's without filters.
- General Ledger Inquiry screen:
  - Re-release of General Ledger Transparency reports.

- Updated JE Import Template to contain all required fields.
- Removed "NS4G" at end of name from all of the reports.

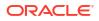

#### Human Resources and Payroll:

- Employee Record Update:
  - Approvals tab was added to the employee record.
- Payroll Fund Allocation:
  - Created a new custom record named "Employee group" and incorporated a field into the position record labelled "Employee group". Additionally, introduced a new field into the employee position and pay record named "Employee group".
- Payroll Enhancement Requests:
  - Added new "entity field" on the Employee record and to the NS4G-Employee Form.
  - Overtime Calculation Rule: Generic Multiplier.
- Pay and Hour code Enhancements:
  - Applied frequency to hour codes during calculation and added additional filters.
- State Compliance Prerequisites and Reports:
  - Automatically tracks employees state taxable income and taxed wages for any state, based on the state defined on the employee's state tax page.
  - Added ability to close Retirement Record by adding the closed checkbox.
  - Created a standardized form for the Employee Retirement Record that is not state specific.
- Multi state tax wage tracking:
  - Added new pay buckets to track state tax withheld for each individual state.

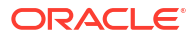

#### NetSuite for Government 23.10.3 HOT FIX

#### **Revision Date: November 15, 2023**

Important:

This document summarizes the changes to NetSuite for Government between 23.10.3 and the previous release. These release notes are subject to change every week.

The 23.10.3 enhancements and changes listed in this document are not available to customers until they are upgraded to NetSuite for Government 23.10.3. Your access to these features and SuiteApps is subject to the terms of service in your NetSuite for Government contract.

Please also review the NetSuite general release notes for a comprehensive view of changes to the release. During this release period, NetSuite version 2023.2 is released. The general NetSuite release notes are accessible at this link:

https://docs-uat.us.oracle.com/en/cloud/saas/netsuite/ns-online-help/book\_N3865324.html

NetSuite for Government Version 23.10.3 Hot Fix - Release Date November 15, 2023

#### Human Resources and Payroll:

- Inclusion of Colorado and Utah state tax rules.
- Implemented rounding rules for unbalanced error caused by rounding.
- Expense Account added to GL Posting logic.
- Payroll Posting Over/Under logic.
- Employee can indicate additional state tax withholding to be included in the state tax calculation.
- Payroll and HR Preferences enhancement to the Fund Allocation tab adding Payroll GL Balancing, Over/under Payroll Fund, Over/under Payroll Department, Over/under Payroll account.

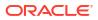

## Release Notes 23.10.2

#### NetSuite for Government 23.10.2 HOT FIX

#### Revision Date: November 08, 2023

Important:

This document summarizes the changes to NetSuite for Government between 23.10.2 and the previous release. These release notes are subject to change every week.

The 23.10.2 enhancements and changes listed in this document are not available to customers until they are upgraded to NetSuite for Government 23.10.2. Your access to these features and SuiteApps is subject to the terms of service in your NetSuite for Government contract.

Please also review the NetSuite general release notes for a comprehensive view of changes to the release. During this release period, NetSuite version 2023.2 is released. The general NetSuite release notes are accessible at this link:

https://docs-uat.us.oracle.com/en/cloud/saas/netsuite/ns-online-help/book\_N3865324.html

NetSuite for Government Version 23.10.2 Hot Fix – Release Date November 08, 2023

#### Human Resources and Payroll:

- NetSuite for Government Reporting
  - Foundational for state compliance reports.
  - Inclusion of Oregon and Florida state compliance reports.

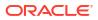

## Release Notes 23.10.1

#### NetSuite for Government 23.10.1 Release Notes

#### Revision Date: October 31, 2023

Important:

This document summarizes the changes to NetSuite for Government between 23.10.1 and the previous release. These release notes are subject to change every week.

The 23.10.1 enhancements and changes listed in this document are not available to customers until they are upgraded to NetSuite for Government 23.10.1. Your access to these features and SuiteApps is subject to the terms of service in your NetSuite for Government contract.

Please also review the NetSuite general release notes for a comprehensive view of changes to the release. During this release period, NetSuite version 2023.2 is released. The general NetSuite release notes are accessible at this link:

https://docs-uat.us.oracle.com/en/cloud/saas/netsuite/ns-online-help/book\_N3865324.html

NetSuite for Government Version 23.10.1 – Release Date October 31, 2023

#### Finance:

- Governmental Budgets
  - Ability to increase or decrease budget within budget adjustments.
  - Restrictions on account usage in government budgets and transfers.
  - Added location segment to budget validation, government budget, and Budget transfers.
- Role Permissions
  - Provided NS4G AP Clerk access to the tax id numbers SSN/EIN on the Vendor screen, Financial Tab.
- Encumbrance Enhancements
  - Enhanced support for tax exempt entities with remaining balance field on purchase orders and vendor bills.
  - Supports encumbrances using the amount field for tax-exempt entities, rather than the gross amount field.
  - Corrected the purchase order import to enable encumbrance creation from imported orders.
  - Enhanced encumbrance functionality to close partially ordered purchase requisitions and liquidate remaining encumbrances.
- Procurement
  - Purchase order close date defaults to the greater of the current date ot the PO date to accommodate future-dated orders.

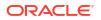

- Removed the line level close button for a simplified user experience, where the entire purchase order is now marked open or closed.
- Implemented changes required for Requisitions to allow for Item Groups and Item Descriptions.
- Reorganized the purchase order item receipts screen, adding the program field and displaying receiving quantities without the need for scrolling.
- Grants
  - Grants link to Related Records.

• Workflow send email action now supports checking the Include Transaction box selected.

#### Human Resources and Payroll:

- Employee Time off Updates:
  - Enabled system checks for negative time off balances, providing a warning to the user.
  - Incorporated two new limit types, "Calendar Year to Date" and "Inception to Date", and implemented logic to ensure that hours are returned even when limit and limit type are empty.
  - Added Time off to Employee Detailed Pay stub.
  - Adding functionality to allow delegates for approvals.
- Employee Setup:
  - Developed an employee tracking tab that allows users to add custom HR fields without affecting the standard employee form.
- Payroll Check Writer and EFT Enhancements:
  - Enabled pay stub printing for historically committed batches by updating the line of code to include batch status. Additionally, added logic in the import script to map and generate the pay stub.
- Payroll Fund Allocation:
  - Updated Pay Code Expense Field and added revenue accounts to the expense account.
- Payroll Enhancement Requests:
  - Designed a salary calculation rule named "Salary Pay" that computes the employee's periodical salary using their current pay rate.
  - Comptime hours Calculation Rule with Generic Multiplier.
- Pay History Conversion:
  - Modified the payroll history import process to use the employee ID alone, rather than concatenating the employee ID and Name.
- State Tax Calculation:
  - Oregon State employee income tax can now be calculated using the State Tax calculation rule.

## Release Notes 23.9.1

#### NetSuite for Government 23.9.1 Release Notes

#### **Revision Date: September 19, 2023**

Important:

This document summarizes the changes to NetSuite for Government between 23.9.1 and the previous release. These release notes are subject to change every week.

The 23.9.1 enhancements and changes listed in this document are not available to customers until they are upgraded to NetSuite for Government 23.9.1. Your access to these features and SuiteApps is subject to the terms of service in your NetSuite for Government contract.

Please also review the NetSuite general release notes for a comprehensive view of changes to the release. During this release period, NetSuite version 2023.2 is released. The general NetSuite release notes are accessible at this link:

https://docs-uat.us.oracle.com/en/cloud/saas/netsuite/ns-online-help/book\_N3865324.html

NetSuite for Government Version 23.9.1 – Release Date September 19, 2023

#### Finance:

- Government General Ledger Inquiry
  - Export General Ledger Inquiries screen to excel
  - Added remaining percent to General Ledger Inquiry report's remaining balance tab to match General Ledger summary fields
  - Built General Ledger Summary Suitelet using General Ledger Inquiry query background parts for look-ups on the Trial Balance
  - Built General Ledger Summary Suitelet using General Ledger Inquiry query background parts for look-ups on the Budget versus Actuals
  - Added children accounts to use hierarchies for reporting
  - Implemented user-controlled number formatting in General and User preferences for General Ledger summary and Inquiry reports
  - Used "No Display" to hide Month field when Range is Fiscal Year
- Government Budgets
  - Added additional validation enhancements
  - Added "Budget Validation" on system set-up and Budget segments, fields and transaction types are relocated to a new tab
  - Added deduplication logic for projects / tasks and grants for new budget lines
- Government Budgets (foundational for future release non-functional at this time)
  - Updated alert message when transfer is over remaining budget

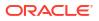

- Added feature flag to enable NetSuite for Government budget validation on transactions
- Implemented the ability to define which segments and records are included in budget validation for transactions
- Users have the ability to define which transactions have budget validation enabled
- Implemented the ability to validate budgets against projects and grants
- Budget Transfers
  - Enabled transaction effective date flexibility for budget transfers, allowing users to backdate and future date Budget transfers
  - Removed Budget from Budget transfer screen
  - Added Remaining Budget amount and Original Budget amount
  - Implemented validation for projects, project tasks, and grants during budget transfers
  - Removed fund balancing requirement for Budget and Budget Transfer
  - Updated the Original budget label to Working/Revised Budget on Budget Transfer Screen
- Encumbrance Enhancements
  - Implemented a business rule to prevent changing the PO date if a bill exists, ensuring no negative encumbrances occur when the bill date is before the PO date
  - Added a new field "Close Date" for the user to specify the date of the purchase order closure which impacts encumbrance transactions when the user clicks the "Close" button
  - Reopening purchase orders uses the new close date field value for the encumbrance reopening
  - Updated Encumbrance Detail by Reference and Encumbrance Summary by General Ledger reports to correct inaccurate filters
  - Enhancements done to Reopen PO button
  - Implemented logic to hide the Purchase Order close button when a user lacks the necessary permissions. Verified full permissions in Purchase Order to determine whether the Purchase Order close button should be displayed
  - Implemented a safeguard for closing purchase orders, requiring user confirmation to prevent accidental closures
  - The encumbrance control account is now a mandatory field on the system setup page to ensure proper definition for use
  - Encumbrance liquidation will now occur immediately upon entry for vendor bills entered in initially into approved status
  - Purchase Order amount is no longer a required field in order to utilize additional functionality for item Descriptions and item Groups

#### Human Resources and Payroll:

- Enhancement to Payroll Federal Tax Calculation for <2020 W4 Forms:</li>
  - Enabled employee tax record to add 2019 tax fields. Added enable/disable field logic to help guide users in populating the form
  - Updated FIT calculation rule for <2020 forms
- Uncommit Payroll:

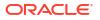

- Allowed users to uncommit payroll which deletes related payroll vendor bills, payroll checks, and the payroll General ledger transactions. The user will not be able to uncommit a payroll when the vendor bills are in an approved or open status, or when the payroll General Ledger transactions have been posted
- Other Human Resources and Payroll enhancements
- Employee Time off Updates:
  - Leave configuration table
  - Accrual calculation rules
  - Accrual limit checking

#### NetSuite for Government 23.8.1 Release Notes

#### Revision Date: August 22, 2023

Important:

This document summarizes the changes to NetSuite for Government between 23.8.1 and the previous release. These release notes are subject to change every week.

The 23.8.1 enhancements and changes listed in this document are not available to customers until they are upgraded to NetSuite for Government 23.8.1. Your access to these features and SuiteApps is subject to the terms of service in your NetSuite for Government contract.

Please also review the NetSuite general release notes for a comprehensive view of changes to the release. During this release period, NetSuite version 2023.2 is released. The general NetSuite release notes are accessible at this link:

https://docs-uat.us.oracle.com/en/cloud/saas/netsuite/ns-online-help/book\_N3865324.html

NetSuite for Government Version 23.8.1 - Release Date August 22, 2023

#### Finance:

- Government General Ledger Inquiry
  - General Ledger Summary screen for financial review of the general ledger details
  - General Ledger Inquiry screen allows to view financial segments by various date ranges to see trial balance or budget vs actuals. Delve into transactional level details to audit or review discrepancies
  - Fine tuning of General Ledger Inquiry screen
  - Provided access to Finance Director, Accounting Manager and Accountant
  - User Interface
  - Filtering lower half of the screen to allow reconciliation with the amounts on upper half of the screen
  - Report updates to Approved Government Budgets, Government Transfers, General Ledger Posting
  - Field level help for General Ledger Inquiry
  - Added validation to the remaining balance field when budget is zero "No Budget" should display
  - Encumbrance displayed in the General Ledger Inquiry
  - Fund Validation String to include Statistical Accounts
  - Reports added to the menu under Reports > Financial. Reports searchable in the global search under the screen names of General Ledger Inquiries and General Ledger Summary.

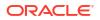

#### NetSuite for Government 23.7.1 Release Notes

Revision Date: July 27, 2023

Important:

This document summarizes the changes to NetSuite for Government between 23.7.1 and the previous release. These release notes are subject to change every week.

The 23.7.1 enhancements and changes listed in this document are not available to customers until they are upgraded to NetSuite for Government 23.7.1. Your access to these features and SuiteApps is subject to the terms of service in your NetSuite for Government contract.

Please also review the NetSuite general release notes for a comprehensive view of changes to the release. During this release period, NetSuite version 2023.2 is released. The general NetSuite release notes are accessible at this link:

https://docs-uat.us.oracle.com/en/cloud/saas/netsuite/ns-online-help/book\_N3865324.html

NetSuite for Government Version 23.7.1 - Release Date July 27, 2023

#### Finance:

Government Budget Record enhancement (foundational for future release -non-functional at this time)

- Budget Transfer
  - Reorder and rename to match Governmental Budgets
  - Add additional statuses
- Governmental Budgets
  - Align transaction ID with the Budget Transfer
  - Government Inquiry Report part 1: fetch info

Encumbrance Point in Time

Encumbrance functionality has been enhanced to provide point in time reporting capabilities. An encumbrance ledger to support the full lifecycle of procurement within NetSuite is now available and includes:

- Encumbrance Reports
  - Encumbrance Detail by Reference
  - Encumbrance Summary by GL
- Requisitions, Purchase Orders, Vendor Bills and Bill Credits encumbrance transactions
- Supports creation, update and deletion of line or document to encumbrance transactions
- PO and requisition close & reopen encumbrance transactions
- Reverse requisition encumbrance on conversion to PO

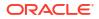

- Full pay adjustment feature to allow overpayment of encumbrance on final payment. This
  works in tandem with the 3-way match functionality to allow for overpayment tolerances
  and validation.
- Disallow overpayment of encumbered balance on PO partial payments
- Transaction date changes updates encumbrances to the correct period
- Blocking message if Bill Date is less than PO date
- Prevent updating a Closed or Fully Billed Purchase Order to preserve history and avoid accidental updates
- Support for copy features in requisitions, purchase orders and associated lines

#### \*Special Note for User Permissions in Custom Roles

The encumbrance process requires permission to be granted for custom roles to properly create encumbrance records. The permission must be assigned on the Role page for any users creating Requisitions, Purchase Orders, Vendor Bills and Bill Credits. Additionally, any users running financial reports which require view access such as the General Ledger Inquiry or Budget to Actual types of reports require these permissions.

The permission level should be granted as "**View**" access for any user role which reports on financial information including reporting on Requisitions, Purchase Orders, Vendor Bills and Bill Credits.

The permission level should be granted as "**Create**" access for any user role which creates or updates Requisitions, Purchase Orders, Vendor Bills and Bill Credits.

The permission level should be granted as "Full" access for any user role which has access to Delete Requisitions, Purchase Orders, Vendor Bills and Bill Credits.

# Release Notes 23.5.1

NetSuite for Government 23.5.1 Release Notes

Revision Date: May 25, 2023

Important:

This document summarizes the changes to NetSuite for Government between 23.5.1 and the previous release. These release notes are subject to change every week.

The 23.5.1 enhancements and changes listed in this document are not available to customers until they are upgraded to NetSuite for Government 23.5.1. Your access to these features and SuiteApps is subject to the terms of service in your NetSuite for Government contract.

Please also review the NetSuite general release notes for a comprehensive view of changes to the release. During this release period, NetSuite version 2023.2 is released. The general NetSuite release notes are accessible at this link:

https://docs-uat.us.oracle.com/en/cloud/saas/netsuite/ns-online-help/book\_N3865324.html

NetSuite for Government Version 23.5.1 - Release Date May 25, 2023

#### Finance:

Government Budget Record enhancement (foundational for future release -non-functional at this time)

- Import template for Governmental Budgets
- Budget Transfer moved to transaction
- Posting period sourced from accounting period
- · Disallow duplicate GL strings to be used in same fiscal year
- Refinement of budget screen
- Error messaging

Quick Code enhancement (foundational for future release non-functional at this time)

- Setup of multiple employees per quick code
- CSV Import
- Multiple accounts for one quick code

Encumbrance enhancement (foundational for future release - non-functional at this time)

- Encumbrance types
- PO and requisition edit
- Bill approval and edit integration
- Vendor credit integration
- Encumbrance change to non-posting

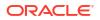

- Optimization of line fields
- Populate line memo
- Reversal and populate GL strings edits
- Generate total from encumbrance lines
- Fix error on encumbrance copy PO Line

## Release Notes 23.4.1

NetSuite for Government 23.4.1 Release Notes

Revision Date: April 20, 2023

Important:

This document summarizes the changes to NetSuite for Government between 23.4.1 and the previous release. These release notes are subject to change every week.

The 23.4.1 enhancements and changes listed in this document are not available to customers until they are upgraded to NetSuite for Government 23.4.1. Your access to these features and SuiteApps is subject to the terms of service in your NetSuite for Government contract.

Please also review the NetSuite general release notes for a comprehensive view of changes to the release. During this release period, NetSuite version 2023.1 is released. The general NetSuite release notes are accessible at this link:

https://docs-uat.us.oracle.com/en/cloud/saas/netsuite/ns-online-help/book\_N3865324.html

NetSuite for Government Version 23.4.1 - Release Date April 20, 2023

#### Finance:

Budget Record enhancement (foundational for future release)

Create and add budget record

Quick Code enhancement (foundational for future release)

Add logic to avoid duplicate Quick Codes

Project Management enhancement

• Prevent circular relationship for child/parents

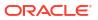

NetSuite for Government 23.3.3 Release Notes

Revision Date: March 31, 2023

Important:

This document summarizes the changes to NetSuite for Government between 23.3.3 and the previous release. These release notes are subject to change every week.

The 23.3.3 enhancements and changes listed in this document are not available to customers until they are upgraded to NetSuite for Government 23.3.3. Your access to these features and SuiteApps is subject to the terms of service in your NetSuite for Government contract.

Please also review the NetSuite general release notes for a comprehensive view of changes to the release. During this release period, NetSuite version 2023.1 is released. The general NetSuite release notes are accessible at this link:

https://docs-uat.us.oracle.com/en/cloud/saas/netsuite/ns-online-help/book\_N3865324.html

NetSuite for Government Version 23.3.3 - Release Date March 31, 2023

#### Finance:

Fund Validation Enhancements

The addition of journal entries to list of transactions covered by fund validation

Purchase Order and Requisition Forms Enhancement

Expose native NetSuite shipping information to PO and Requisition-drop ship/carrier tracking details

**Remaining Balance Enhancement** 

Ability to recalculate remaining blaance for all PO's

NetSuite for Government 23.2.1 Release Notes

**Revision Date: March 1, 2023** 

Important:

This document summarizes the changes to NetSuite for Government between 23.2.1 and the previous release. These release notes are subject to change every week.

The 23.2.1 enhancements and changes listed in this document are not available to customers until they are upgraded to NetSuite for Government 23.2.1. Your access to these features and SuiteApps is subject to the terms of service in your NetSuite for Government contract.

Please also review the NetSuite general release notes for a comprehensive view of changes to the release. During this release period, NetSuite version 2022.2 is released. The general NetSuite release notes are accessible at this link:

https://docs-uat.us.oracle.com/en/cloud/saas/netsuite/ns-online-help/book\_N3865324.html

NetSuite for Government Version 23.2.1 - Release Date March 3, 2023

#### Finance:

**Project Management Enhancements** 

- The addition of SubProject functionality allowing relationship between Main and Sub Projects for reporting purpose.
- The addition of Project and Project Task fields to the following forms: Purchase Contract, Blanket Purchase Order, Invoice, Cash Sale, and Credit Memo.

Partial Purchase Order Payment Enhancement - Update the Remaining Balance Field to include vendor bill credits posted to the purchase order.

Budget Transfer page renamed to be consistent with NetSuite naming conventions.

NetSuite for Government 23.1.1 Release Notes

**Revision Date: February 6, 2023** 

Important:

This document summarizes the changes to NetSuite for Government between 23.1.1 and the previous release. These release notes are subject to change every week.

The 23.1.1 enhancements and changes listed in this document are not available to customers until they are upgraded to NetSuite for Government 23.1.1. Your access to these features and SuiteApps is subject to the terms of service in your NetSuite for Government contract.

Please also review the NetSuite general release notes for a comprehensive view of changes to the release. During this release period, NetSuite version 2022.2 is released. The general NetSuite release notes are accessible at this link:

https://docs-uat.us.oracle.com/en/cloud/saas/netsuite/ns-online-help/book\_N3865324.html

NetSuite for Government Version 23.1.1 - Release Date Feb 9, 2023

This release includes a dependency on an update to Oracle NetSuite Expense Commitments and Budget Validation. See release notes here: https://docs.oracle.com/en/cloud/saas/netsuite/ns-online-help/section\_1507562099.html

#### Finance:

Balancing Segments Enhancement – Configuration added to set how often balancing segments will run and will allow users to import large amounts of transactions without having to turn off balancing segments.

**Budget Transfer Enhancements** 

- Auto-approve budgets when copying budget from budget transfer.
- The user's name will default into the requestor field when opening the budget request screen
- Allow users the ability to change the date on the budget transfer.

New Budget Consumed Amount Saved Search - Detailed view of transactions to assist as part of the budget validation process.

New Cash Requirements Report – Designed to complement the Bill Payment screen.

Vendor Bill Enhancement – Added the ability to see remaining balance of a PO on the vendor bill.

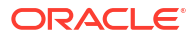

NetSuite for Government 22.4.1 Release Notes

**Revision Date: December 15, 2022** 

Important:

This document summarizes the changes to NetSuite for Government between 22.4.1 and the previous release. These release notes are subject to change every week.

The 22.4.1 enhancements and changes listed in this document are not available to customers until they are upgraded to NetSuite for Government 22.4.1. Your access to these features and SuiteApps is subject to the terms of service in your NetSuite for Government contract.

Please also review the NetSuite general relase notes for a comprehensive view of changes to the release. During this release period, NetSuite version 2022.2 was released. The general NetSuite release notes are accessible at this link: https://docs-uat.us.oracle.com/en/cloud/ saas/netsuite/ns-online-help/book\_N3865324.html

#### Finance:

GASB financial statements template - Add fields to fund for streamlining the financial reporting process. These fields will allow users to set the types, sub-types and group funds together for their financial statements.

Add Department to balance sheet transactions w/ default Department - Add groupings for financial statements outside of the department hierarchies for different department groupings outside of budgetary requirements

1099-NEC and 1099-MISC Regulatory Support - Provided 6 reports for 1099-NEC and 1099-MISC Payments information for in-year validation reporting. Vendors flagged as 1099 Eligible on the Vendor screen who have payments within the tax year for transactions coded to Accounts with 1099 Reporting Codes will appear on this report with the applicable payment amounts.

#### **Procurement:**

Add PO field for remaining balance - The remaining balance field added to the Purchase Order screen allows users to see how much has been billed against any particular line within the purchase order. This value is populated as both the purchase orders and vendor bills are entered or updated.

Expense Commitment and Budget Validation (ECB) Enhancements - Edit custom budget form to remove currency, exchange rate and fund at body level. Reorder fields and add Grant as a budget tracking field.

Purchase Orders – Restrict ability to change the account number on a purchase order payment to only the encumbered and approved account from the PO

#### **Projects:**

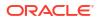

Project Accounting - Add Project and Project Task fields to forms to allow for project accounting and job costing within transactions and reporting. Project information is available on the following forms: Custom Budget, Requisition, Purchase Order, Bill, Bill Credit, Journal, Check, Expense Report, Credit Card, Item Receipt, Inventory Adjustment.

Project & Grant Budgeting - Excel budget import template for the Custom Budget screen and Saved CSV Import template.

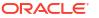

#### Table 44-1 Impact

#### Impact

**SMALL SCALE:** These UI or process-based features are typically comprised of minor field, validation, or program changes. Therefore, the potential impact to users is minimal.

LARGER SCALE: These UI or process-based features have more complex designs. Therefore, the potential impact to users is higher.

**CUSTOMER ACTION REQUIRED:** You must take action before these features can be used. These features are delivered disabled and you choose if and when to enable them.

#### Table 44-2 Feature Summary

| Feature                                              | Impact | Customer Action Required |
|------------------------------------------------------|--------|--------------------------|
| Fund Accounting                                      | SMALL  | N/A                      |
| Operating Fund Functionality                         | SMALL  | N/A                      |
| Add Fund to Accounts Payable and Accounts Receivable | SMALL  | N/A                      |
| Expense Commitment and Budget Validation             | SMALL  | N/A                      |
| Suite Tax                                            | SMALL  | N/A                      |
| Core Finance                                         | SMALL  | N/A                      |
| Items and Expenses                                   | SMALL  | N/A                      |
| Credit Card Transactions                             | SMALL  | N/A                      |
| Bank Statement Parsers<br>SuiteApp                   | SMALL  | N/A                      |
| Security and Roles                                   | SMALL  | N/A                      |
| Role Modifications                                   | SMALL  | N/A                      |

### 22.3.3 Release Notes

#### NetSuite for Government 22.3.3 Release Notes

**Revision Date: November 14, 2022** 

Important:

This document summarizes the changes to NetSuite for Government between 22.3.3 and the previous release. These release notes are subject to change.

The 22.3.3 enhancements and changes listed in this document are not available to customers until they are upgraded to NetSuite for Government 22.3.3. Your access to these features and SuiteApps is subject to the terms of service in your NetSuite for Government contract.

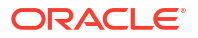

Please also review the NetSuite general relase notes for a comprehensive view of changes to the release. During this release period, NetSuite version 2022.2 was released. The general NetSuite release notes are accessible at this link: https://docs-uat.us.oracle.com/en/cloud/ saas/netsuite/ns-online-help/book\_N3865324.html

NetSuite for Government Version 22.3.3 - Release Date November 14, 2022

- Usability Fund: Remove default fund and department
- Functionality improvements to Core Finance, Security and Roles and Fund Accounting.
- Various Fixes and Performance Improvements

### **Core Finance**

#### **Items and Expenses**

This release included an efficiency improvement to rearrange the order of the Items and Expenses tab on purchasing and accounts payable related transactions. The Items tab is now the default entry method to allow purchasing by item/product code with quantities and units of measure

#### **Credit Card Transactions**

Add fund for credit card transactions to accommodate fund accounting requirements.

#### **Banks Statement Parsers SuiteApp**

The Bank Statement Parsers SuiteApp was added to the NetSuite for Government bundle. This SuiteApp delivers standard parser plug-ins that can read bank and credit card statement files and import the data in NetSuite to aid with bank reconciliation. The Financial Institution and Format Profiles can be configured to identify multiple bank accounts within a single file. For more information please see NetSuite's documentation guide on the Bank Statement Parsers SuiteApp.

#### Suite Tax

This release includes the SuiteTax SuiteApp which will provide the ability to track sales tax, use tax and 1099 back-up withholding tax for organizations that require this functionality. Sales tax is currently an automated process within the Accounts Receivable and Cash Receipts areas and is manual for Purcahsing and Accounts Payable transactions. For more information please see NetSuite's document guide on the SuiteTax SuiteApp.

### Security and Roles

#### **NetSuite for Government Roles**

The following roles were added or modified within this release:

- Create an Administrator dashboard for monitoring and controls.
- Permissions: Set Account Manager permission with access to create invoices and accept payments.
- Permissions: Set Department Manager, Department Director, Department Supervisors, A/R Clerk and Accountant permissions to accept payment for invoice and trigger balancing segments.

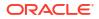

- Permissions: Add Navigation Shortcut group to permissions for all roles.
- Permissions: Set A/R Clerk permissions with access to make deposits.

### **Release Updates**

NetSuite for Government version 22.3 includes enhancements, bug fixes and security updates.

| Version | Feature                                                          | Issue this release is resolving                                                                                                    | Customer Action                | Release Date |
|---------|------------------------------------------------------------------|----------------------------------------------------------------------------------------------------|--------------------------------|--------------|
| 22.3.1  | Check Creation                                                   | Fund is not auto<br>selecting based on<br>item defaults.                                                                                     | None - Automatic<br>Deployment | 8/22/2022    |
| 22.3.1  | Requisition                                                      | Requisition is in<br>pending approval<br>when all lines are<br>approved.                                                                     | None - Automatic<br>Deployment | 8/22/2022    |
| 22.3.1  | NetSuite Planning<br>and Budgeting<br>mapping of Net<br>Position | Equity accounts in<br>NetSuite for<br>Government<br>previously not<br>mapped to equity<br>accounts in<br>NetSuite Planning<br>and Budgeting. | None- Automatic<br>Deployment  | 8/22/2022    |

Table 44-3 Release Updates

### **Fund Accounting**

#### **Enhanced Fund Management**

#### **Configuration Change to Populate Operating Fund in Setup**

In this release operating fund functionality was added to all general ledger impact transactions. This ensures all transactions use the balancing segment functionality from the start of a process to the end of the process (Procure to Pay or Invoice to Cash). The operating fund will be used as the due to, due from at each level of transaction if multiple funds are used in any given transaction.

The operating fund can be selected in the NS4G Setup window.

#### Add Fund to Accounts Payable and Accounts Receivable

Provides ability to receive payment against multiple funds and support the balancing segments functionality.

#### Apply Operating Fund to all General Ledger Transactions

Set the Operating Fund to the following transactions:

- Cash Refund
- Cash Sale
- Check

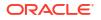

- Credit Memo
- Customer Payment
- Customer Refund
- Deposit
- Expense Report
- Inventory Adjustment
- Invoice
- Item Fulfillment
- Item Receipt
- Journal Entry
- Vendor Bill

#### **Expense Commitment and Budget Validation**

This release includes the Expense Commitment and Budget Validation SuiteApp which will provide the basis for budget management and control in addition to encumbrance commitment tracking and reporting. This includes the ability to perform budget validation when entering transactions such as Purchase Requests, Purchase Orders and Vendor Bills. An Analytics Dataset and Workbook was also included to view transactional data. For more information please see NetSuite's document guide on the Expense Commitment and Budget Validation SuiteApp.

#### **Budget Transfer**

The Budget Transfer screen provides the ability to amend an existing budget version with a balanced transfer between general ledger budget accounts. By using this feature, the requestor is able to complete the budget transfer form and send it through to a new active version of the budget used in reporting and budget validation.

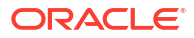